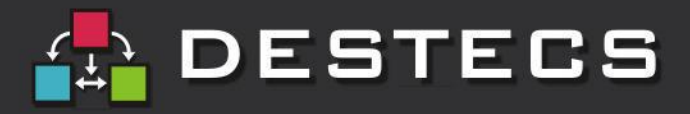

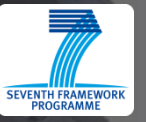

## **Embedding Formal Techniques into Industrial Product Development**  *Experiences with the DESTECS approach*

### **Marcel Verhoef Chess eT International B.V.**

Marcel.Verhoef@chess.nl

*Joint work with John Fitzgerald, Peter Gorm Larsen, Bert Bos, Jan Broenink, Yoni de Witte, Peter van Eijk, Christian Kleijn and (many) others*

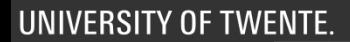

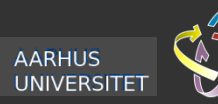

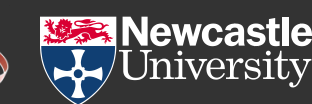

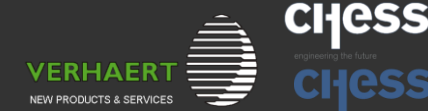

neopos

## **Overview of this talk**

- **Challenges in developing dependable embedded systems**
- **Collaborative modeling: the DESTECS approach**
- **Example industrial applications**
- **Live tool demo**
- **Conclusions**

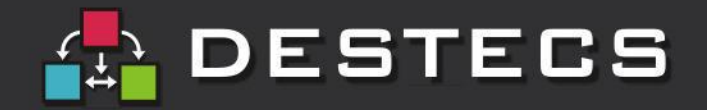

## **Embedded Systems Development (1)**

### • **Highly competitive marketplace:**

- Requirements are volatile
- Time to market is key
- **Products are complex**
- **Early design stages are vulnerable to failure:**
	- Engineering disciplines have distinct methods & tools
	- Design choices are often implicit or experience based
	- System dynamics are complex to grasp and express
	- Dependability (faults, fault tolerance) is often crucial

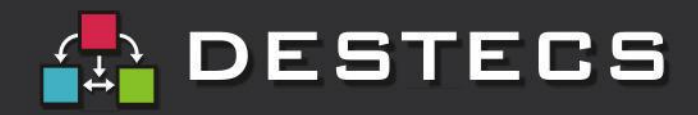

## **Embedded Systems Development (2)**

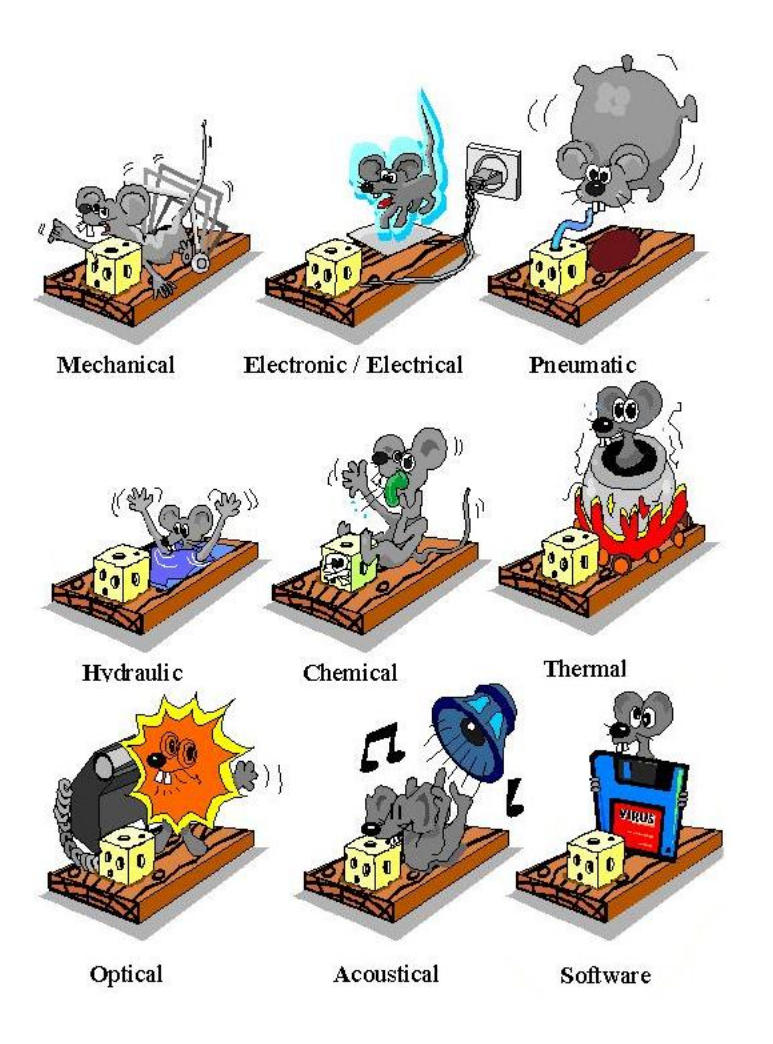

- Problem decomposition into disciplines
- Traditional approaches are "one discipline at a time"
- Concurrent engineering required to improve time to market
- ... but important properties are multidisciplinary
- ... and so weaknesses are exposed late (integration)
- So: how to cross the boundaries between disciplines?

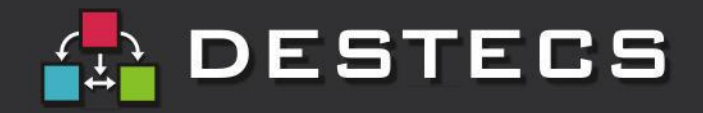

## **Embedded Systems Development (3)**

- Design gaps between disciplines lead to errors in designs
- Many of these errors are detected too late: during testing of first physical prototype
- Example: paper path setup
- Paper jams for high speed paper handling

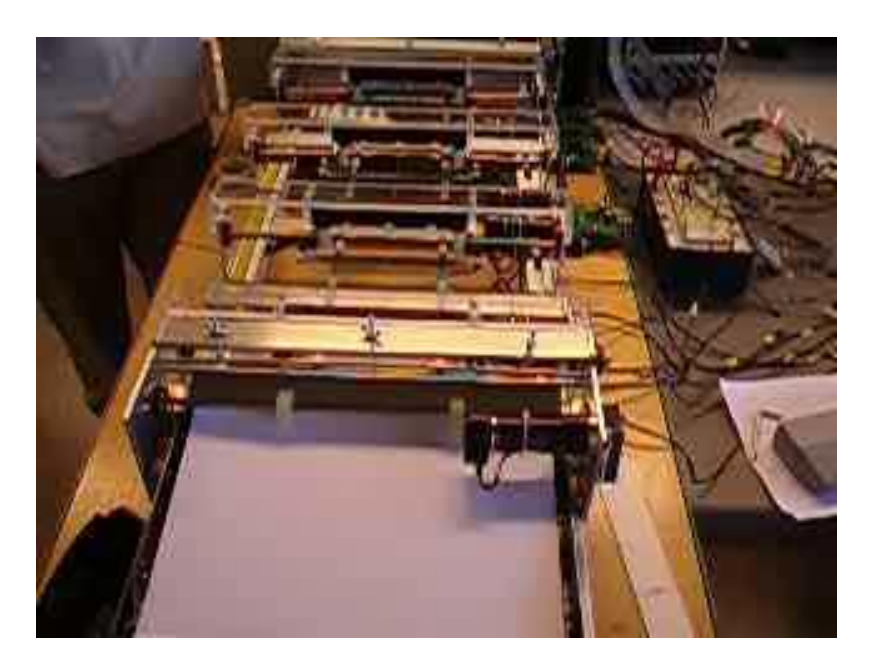

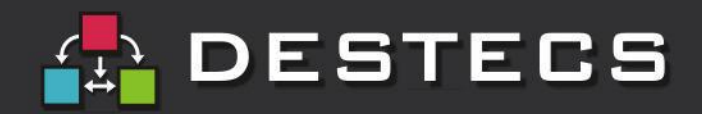

## **Embedded Systems Development (4)**

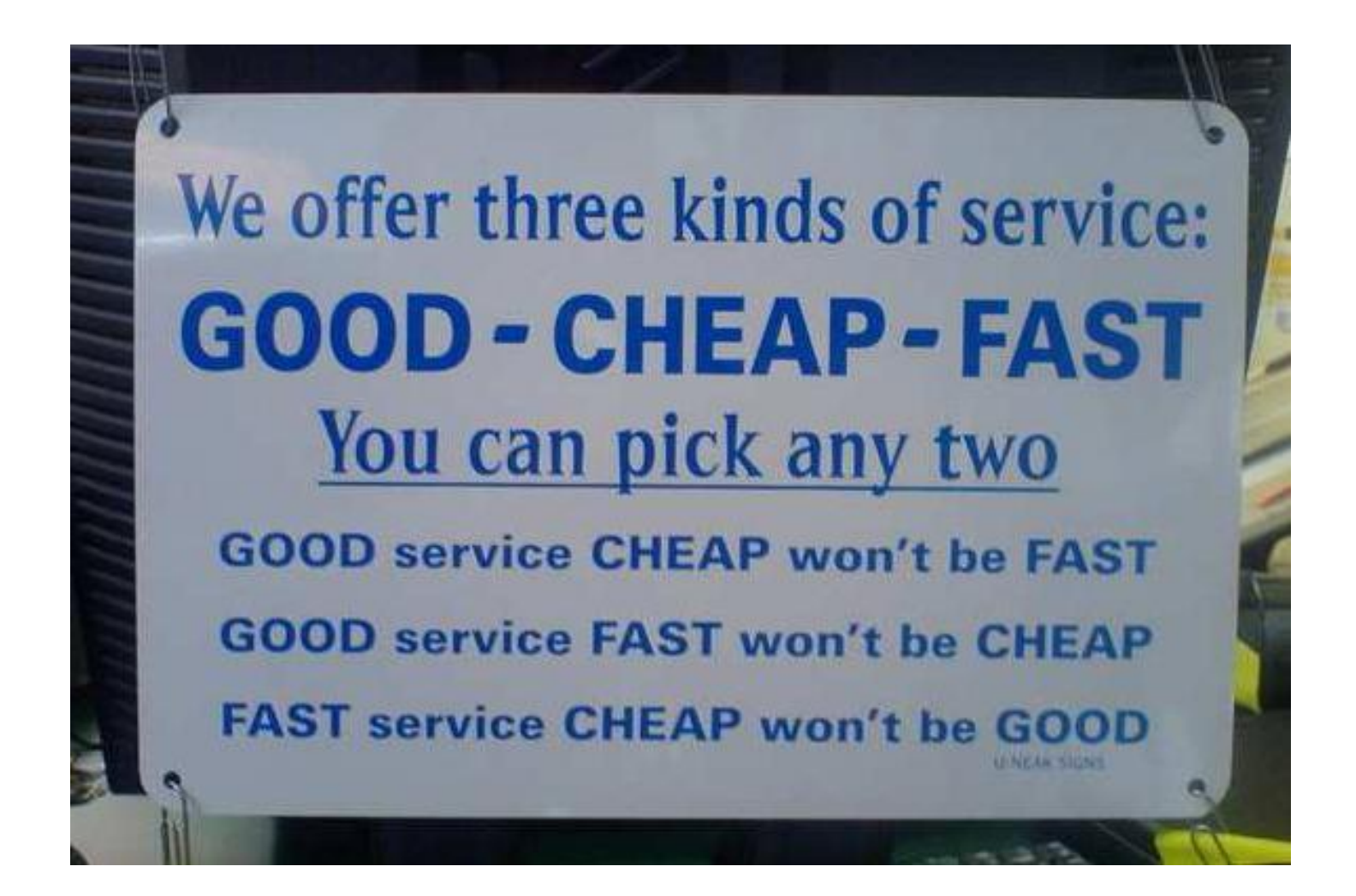

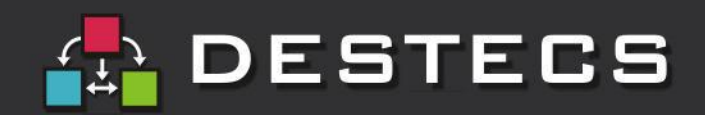

### **Industial "holy grail" : Design Space Exploration**

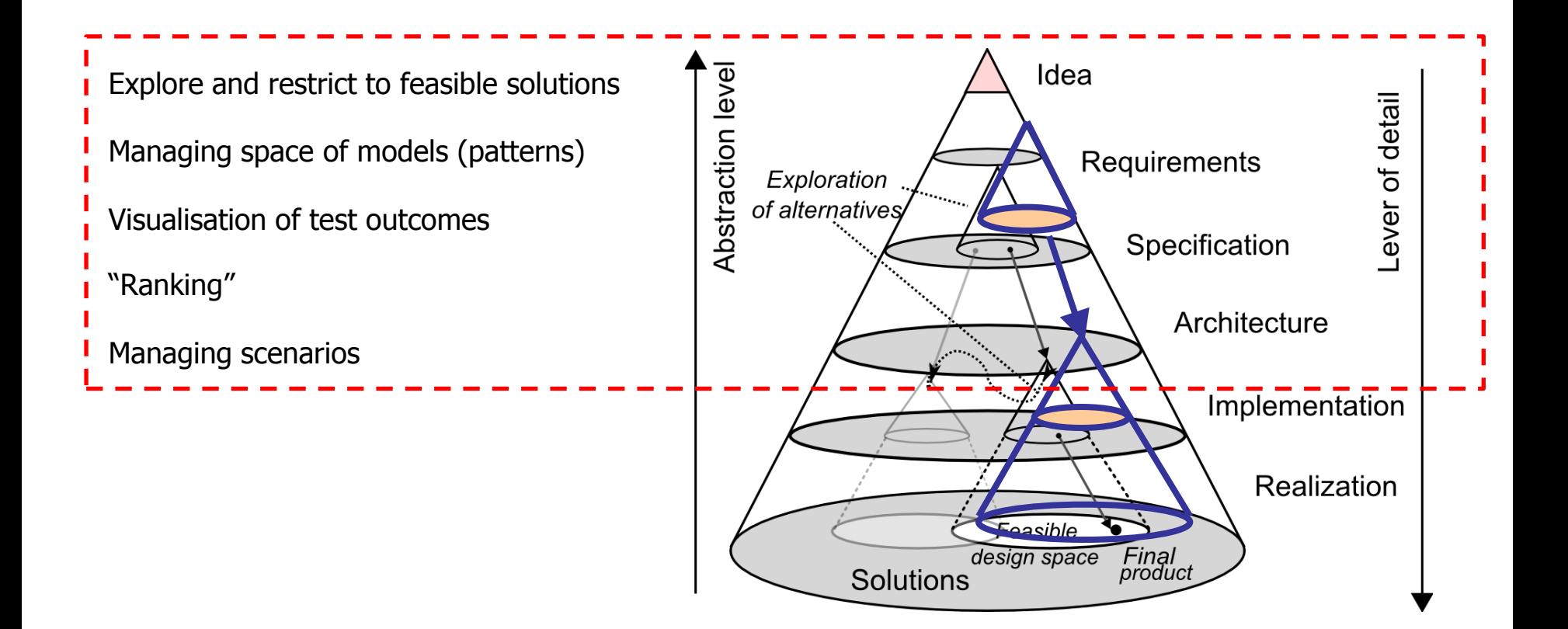

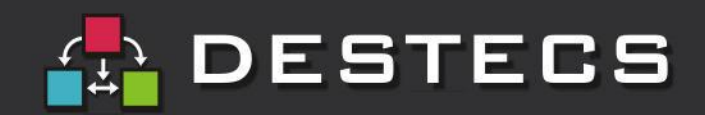

# **DESTECS (www.destecs.org)**

- Bridge design gap between disciplines through co-simulation
- Develop methods and tools
- Modeling of faults and fault tolerance mechanisms

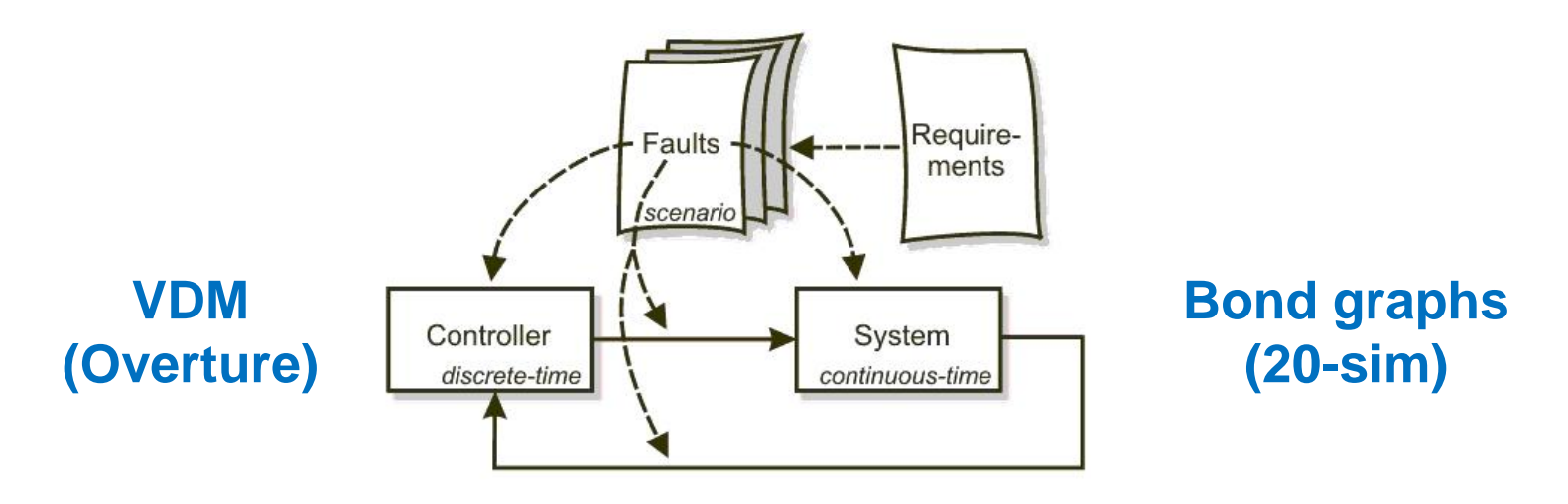

- Restriction to discrete-event domain and continuous-time domain
- Industrial Follow Group will monitor results and provide challenges
- EU FP7 project runs from 01-2010 until 12-2012

# STECS

## **DESTECS in a nutshell (1)**

Model Based Design:

- controller in discrete event domain
- plant in continuous time domain

### Co -simulation:

- coupling disciplines
- analysis on virtual prototype

Automated Co -model Analysis

Methodological guidelines

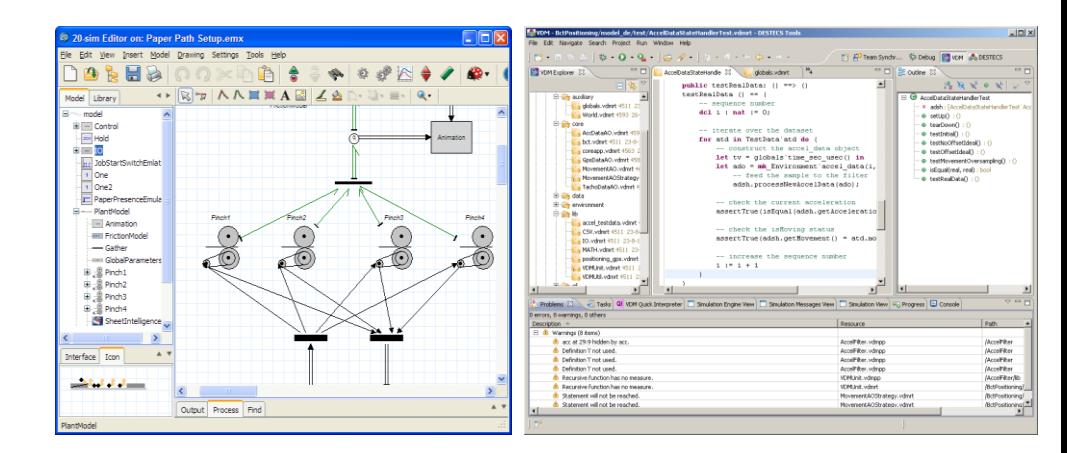

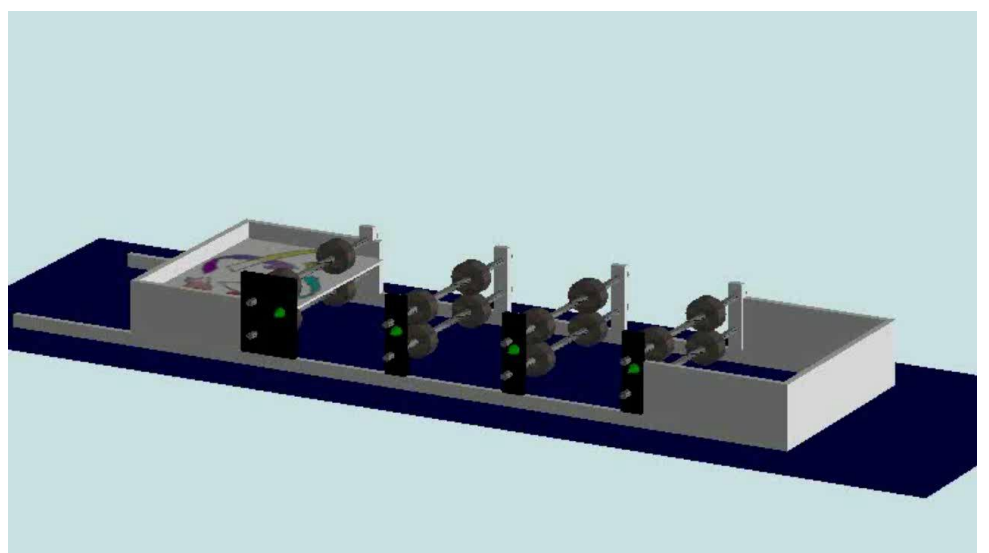

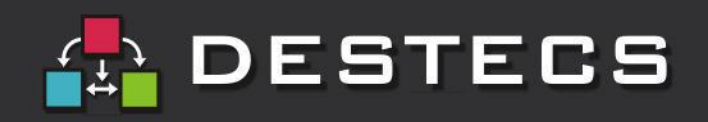

## **DESTECS in a nutshell (2)**

Cause of the problems

- Geometry changes were not adequately communicated
- Errors in acceleration and deceleration paths

Results

- These errors can be detected in an early stage of the design through
	- co-simulation
- Dependability can be assessed by fault injection

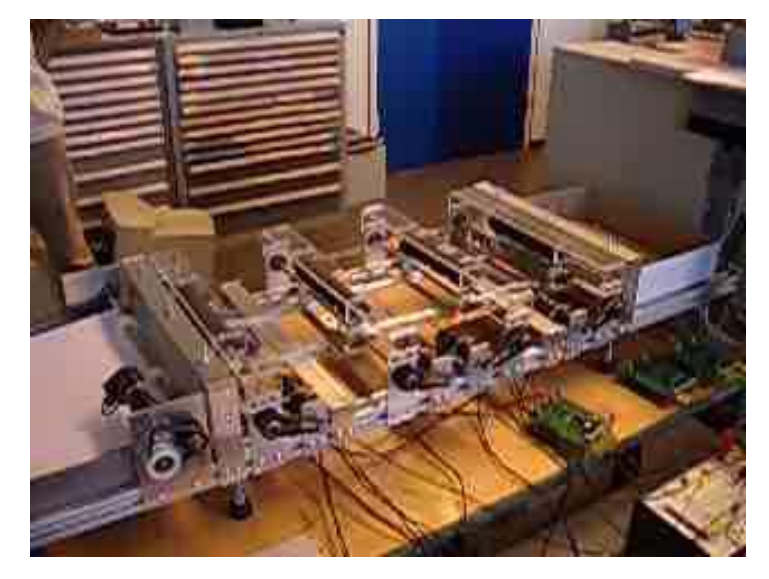

Marcel Verhoef, Peter Visser, Jozef Hooman, Jan Broenink. Co-simulation of Real-time Embedded Control Systems, LNCS 4591, Integrated Formal Methods IFM 2007, pp. 639-658, 2007

Zoe Andrews, John Fitzgerald, Marcel Verhoef. Resilience Modelling Through Discrete Event and Continuous Time Co-Simulation, Dependable Systems and Networks (July 2007).

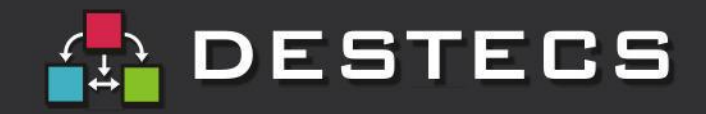

# **Modelling & Simulation**

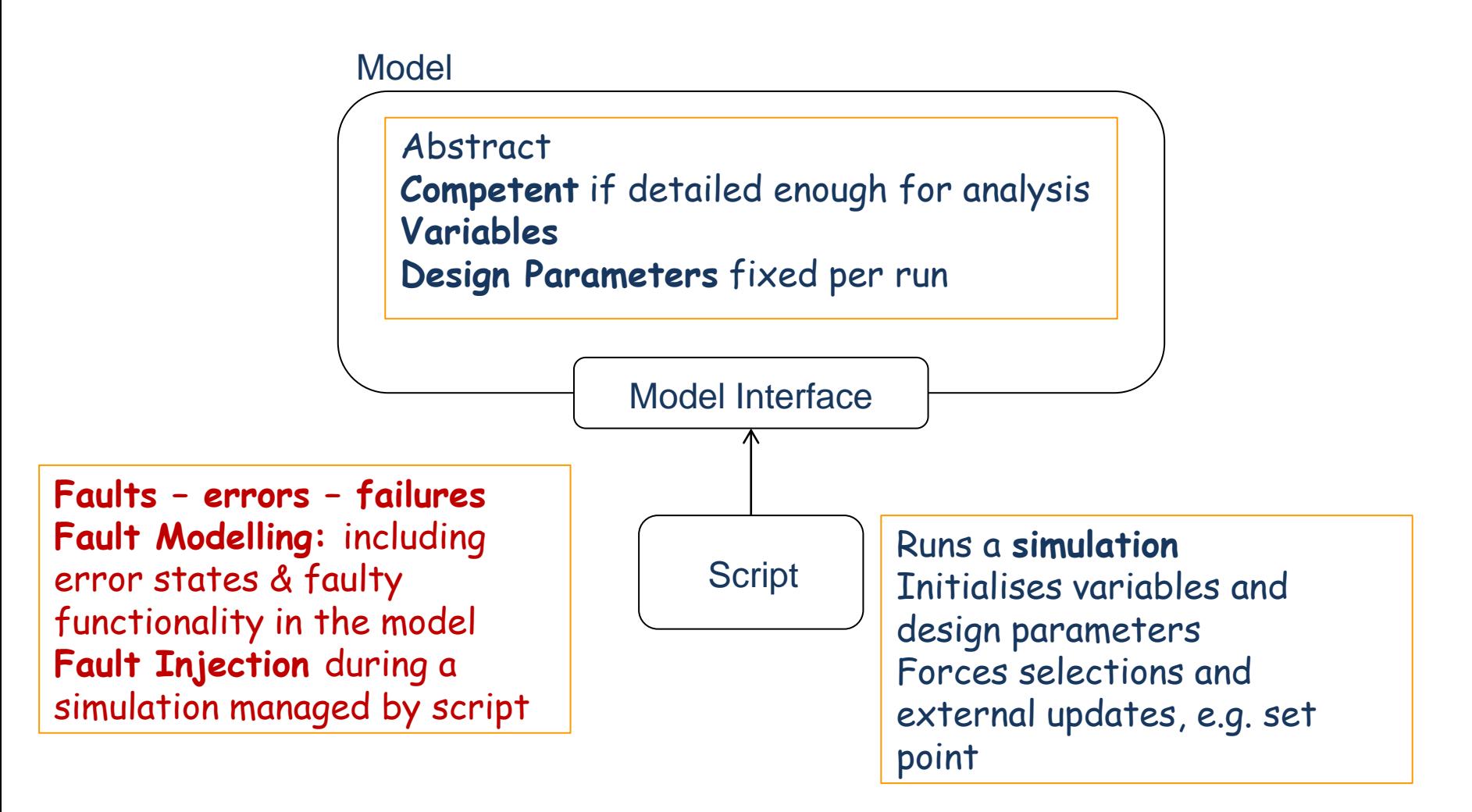

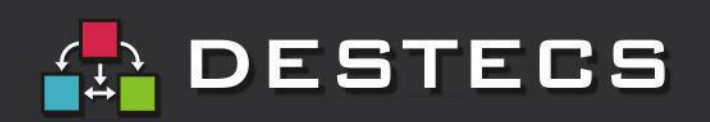

## **co-modelling & co-simulation**

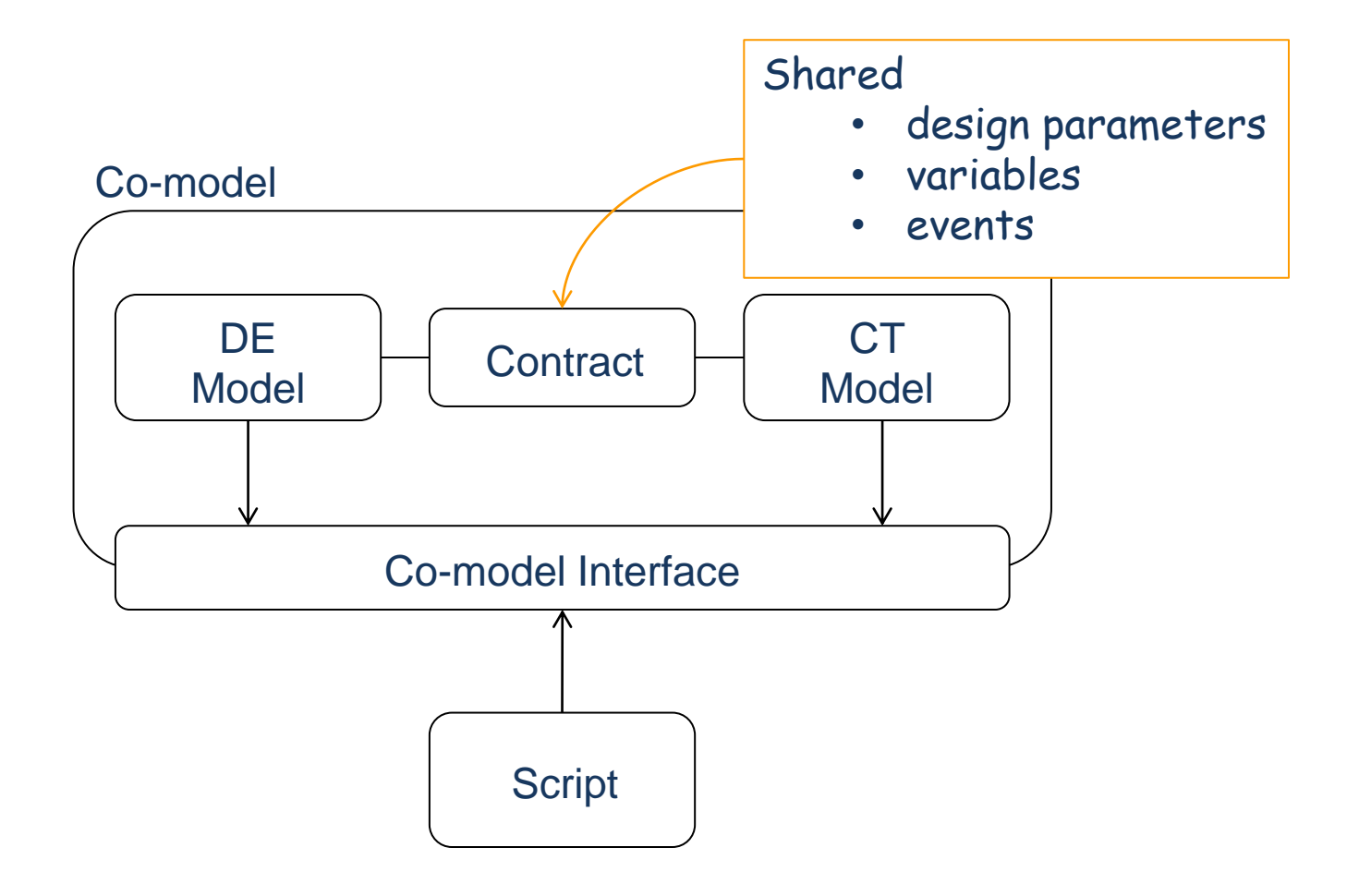

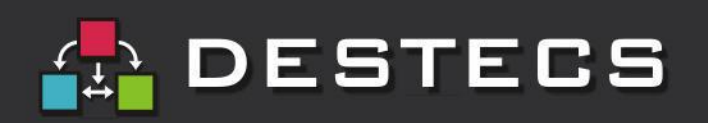

## **DESTECS Tool Architecture**

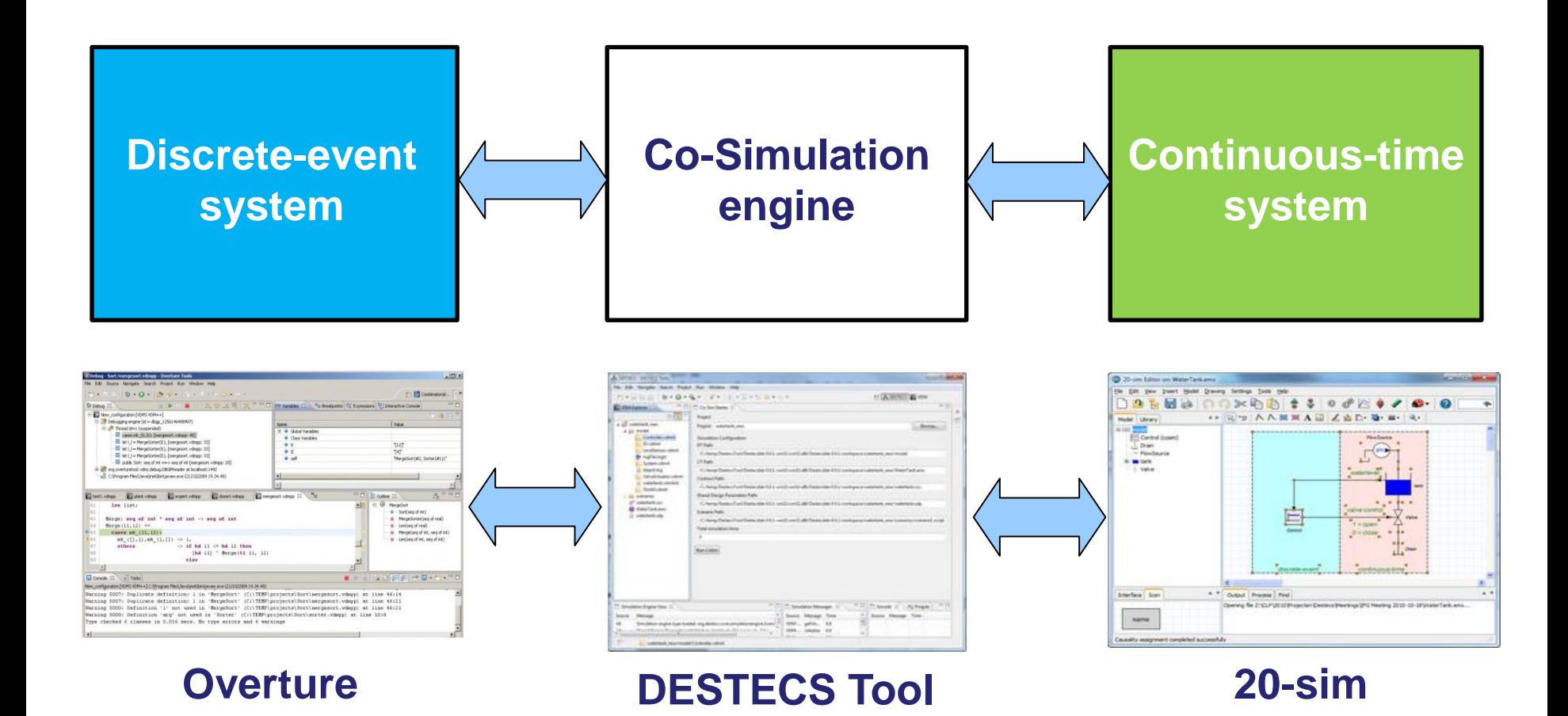

Formally specified semantics of the DE / CT integration (SOS)

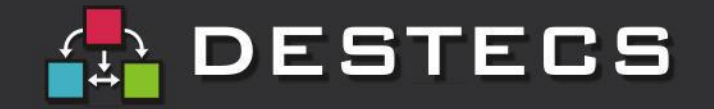

## **Co-Simulation architecture**

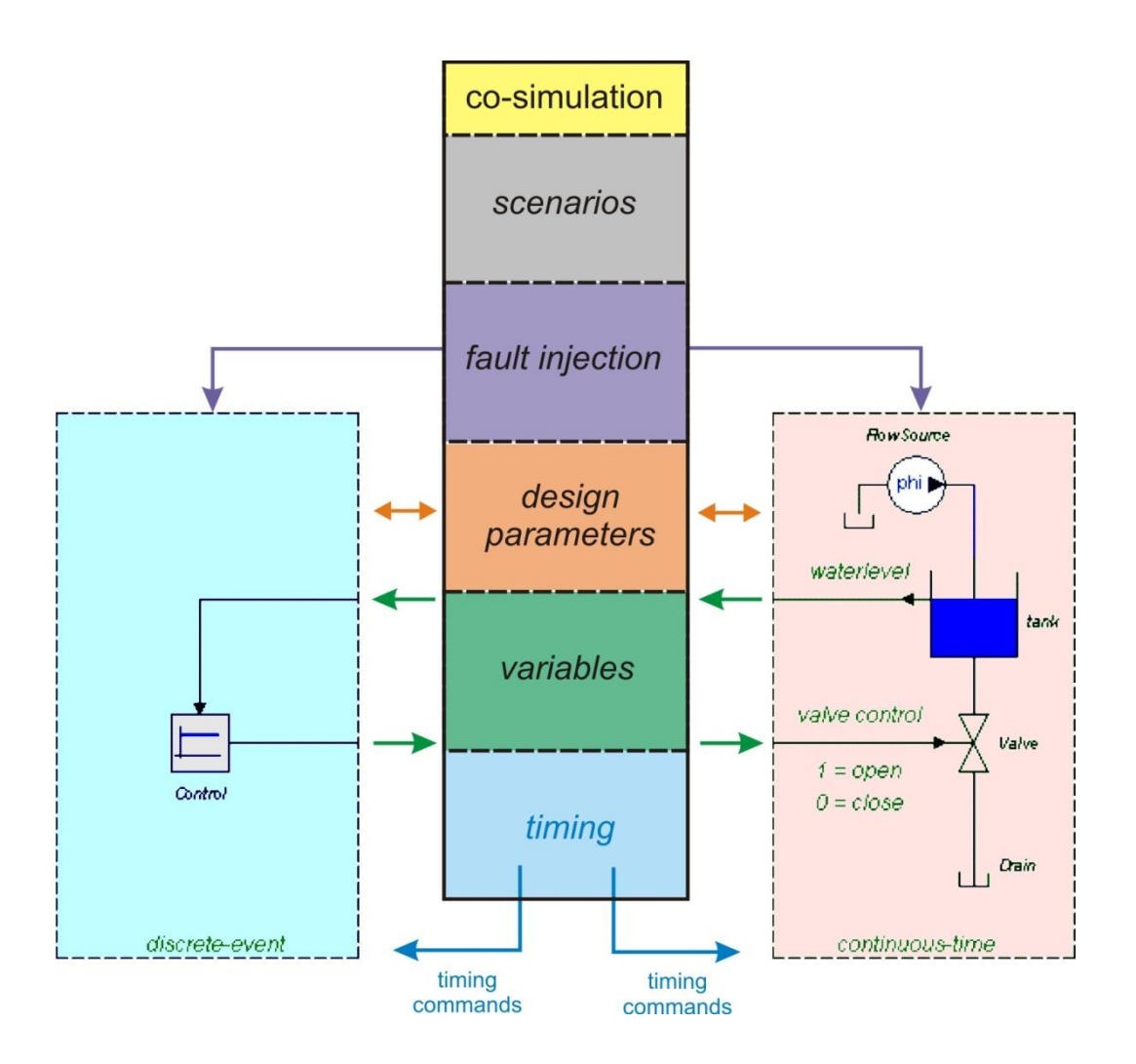

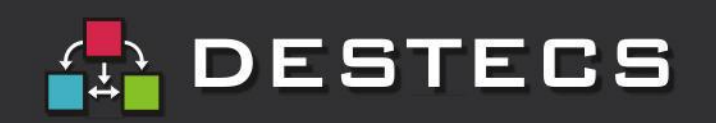

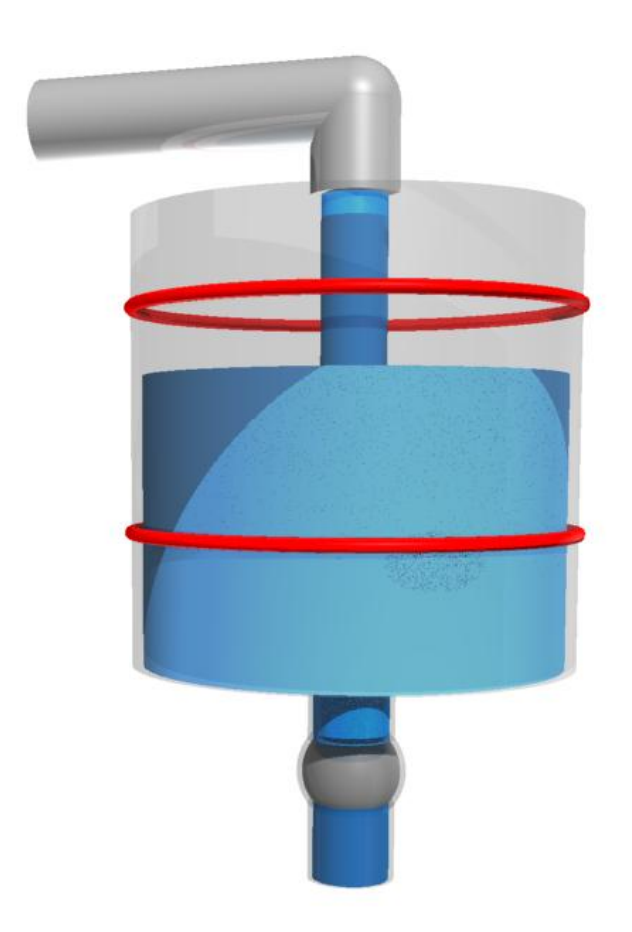

$$
\frac{dV}{dt} = \varphi_{in} - \varphi_{out}
$$

$$
\varphi_{out} = \begin{cases} \frac{\rho \cdot g}{A \cdot R} \cdot V \text{ if } value \text{ open} \\ 0 \qquad \text{if } value \text{ closed} \end{cases}
$$

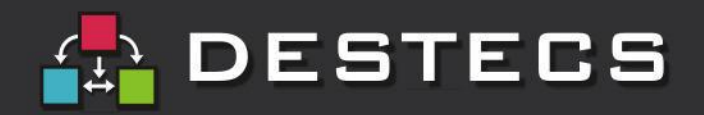

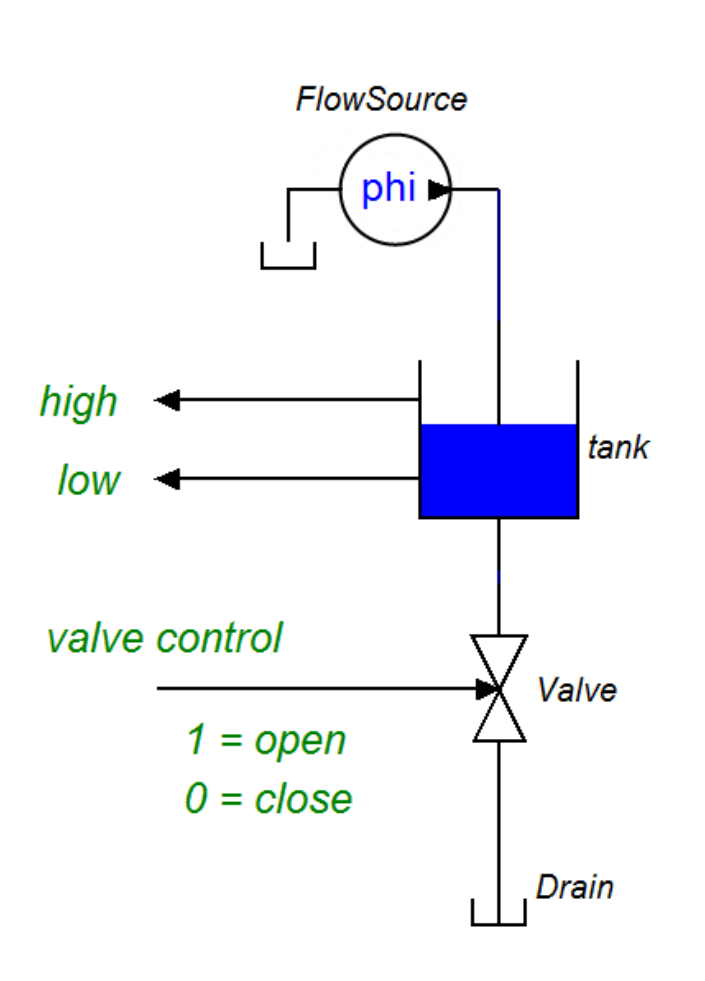

**class** Controller

**instance variables private** i : Interface

**operations async public** Open:() ==> () Open()  $==$  **duration**(50) i.SetValve(**true**);

**async public** Close:() ==> () Close() == **cycles**(1000) i.SetValve(**false**);

```
sync
```
**mutex**(Open, Close); **mutex**(Open); **mutex**(Close)

#### **end** Controller

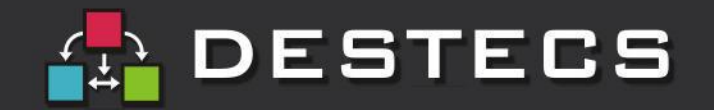

**class** Controller

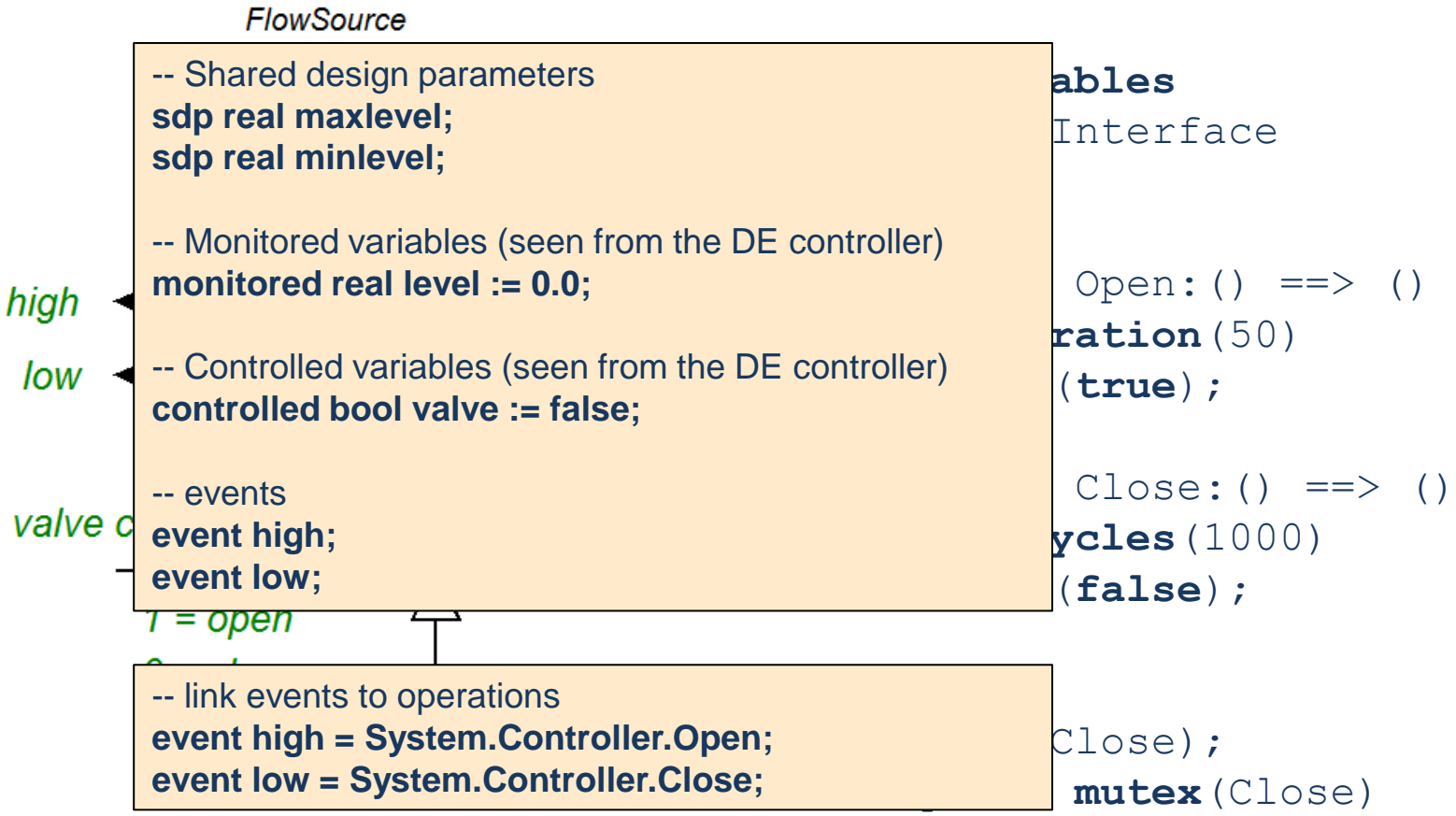

#### **end** Controller

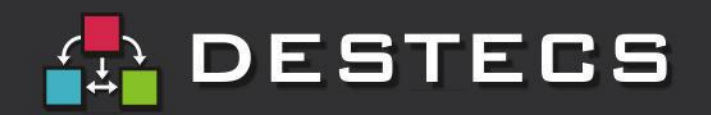

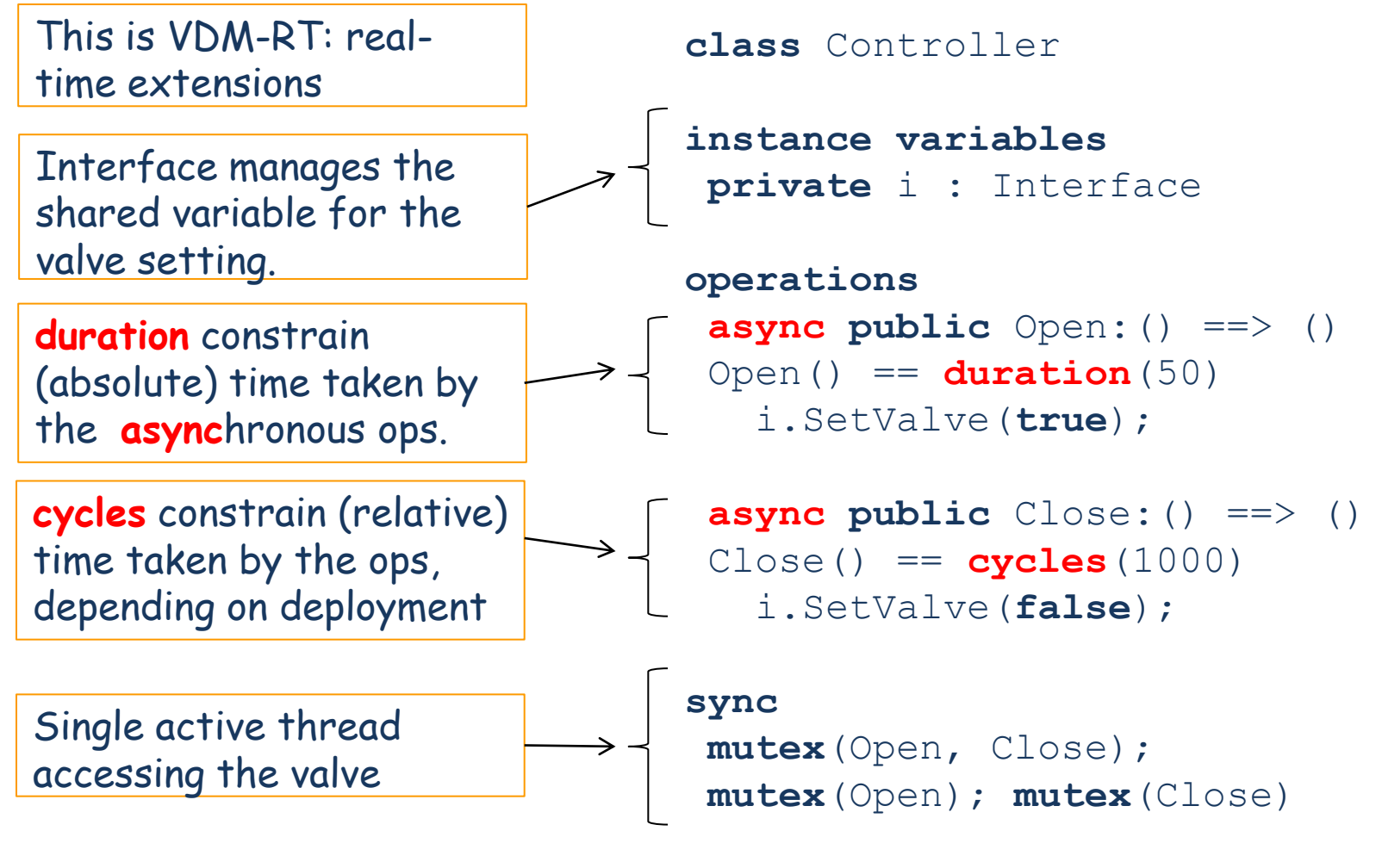

#### **end** Controller

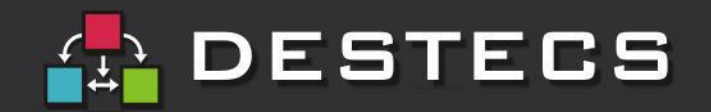

# **Example: modelling faults**

**class** ValveActuator **types** ValveCommand = <OPEN> | <CLOSE>; **instance variables private** i : Interface;

**public** Command: ValveCommand ==> () Command $(c) ==$  **duration**(50)

 **cases** c: <OPEN> -> i.SetValve(**true**), <CLOSE> -> i.SetValve(**false**)  **end**

**operations**

**post** i.ReadValve() <=> c = <OPEN> and  $not$  i.ReadValve()  $\le$  >  $c$  =  $\le$ CLOSE>

**end** ValveActuator

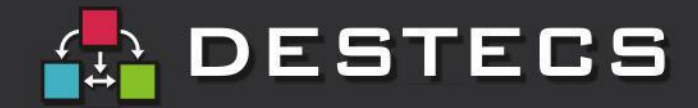

# **Example: modelling faults**

#### A stuck valve

```
class ValveActuator
types
ValveCommand = <OPEN> | <CLOSE>;
instance variables
private i : Interface;
private stuck : bool := false
```
#### **operations**

**private** SetStuckState: **bool** ==> () SetStuckState(b) == stuck  $:= b$ **post** stuck  $\le$  > b and not stuck  $\le$  > not b;

```
public Command: ValveCommand ==> ()
 Command(c) == duration(50) if not stuck then
    cases c:
     <OPEN> -> i.SetValve(true),
     <CLOSE> -> i.SetValve(false)
    end
 pre not stuck
 post i.ReadValve() <=> c = <OPEN> and
      not i.ReadValve() \le > c = \leCLOSE>
 errs STUCK : stuck -> 
               i.ReadValve() = \sim i.ReadValve();
```

```
end ValveActuator
```
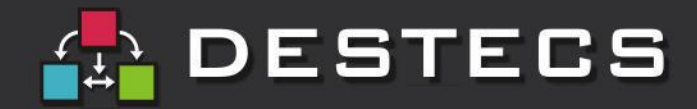

# **Example: modelling faults**

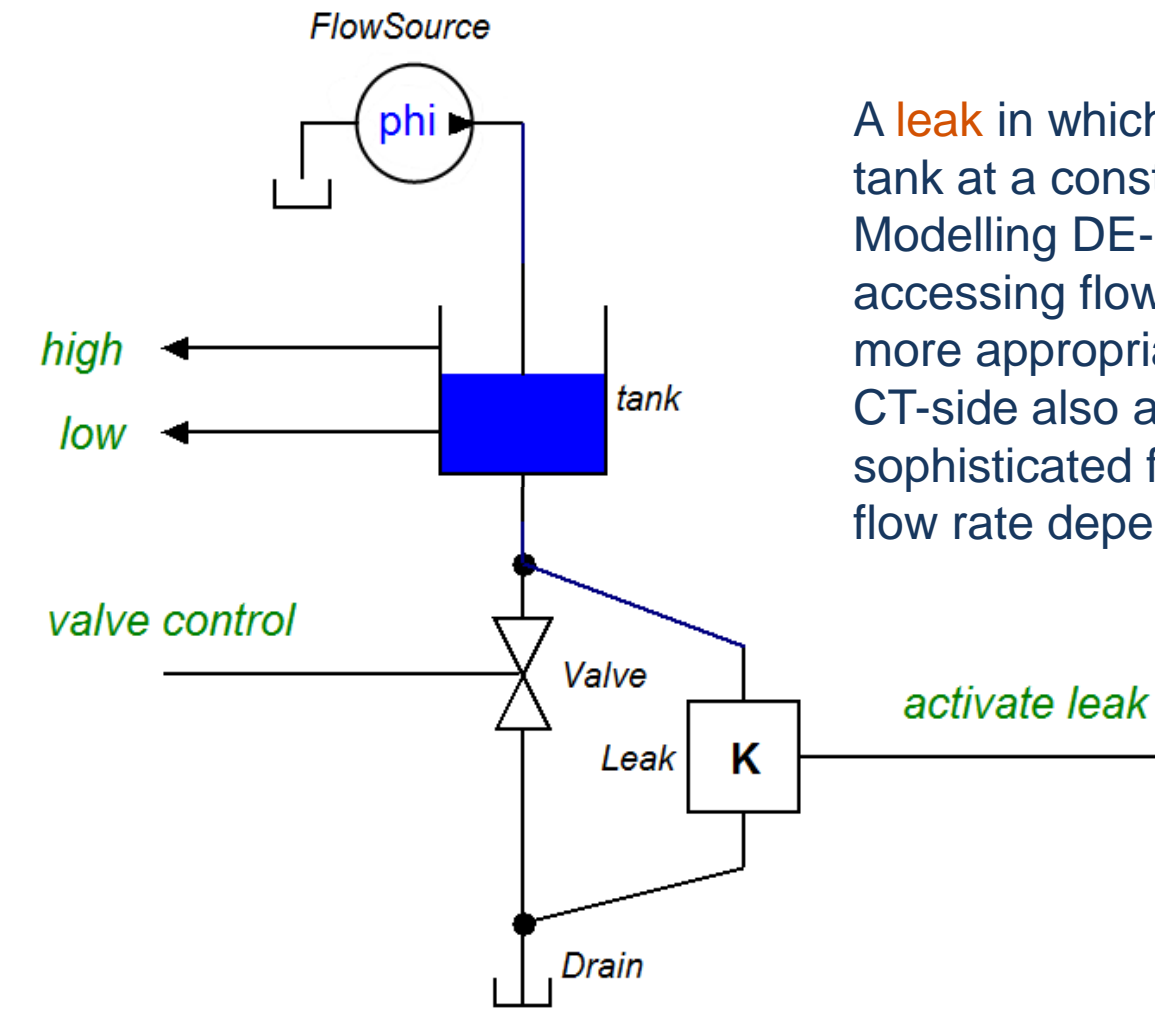

A leak in which liquid flows from the tank at a constant rate. Modelling DE-side entails DE accessing flow rate. So this may be more appropriately modelled CT-side. CT-side also allows for more sophisticated fault models, e.g. leak flow rate depends on pressure.

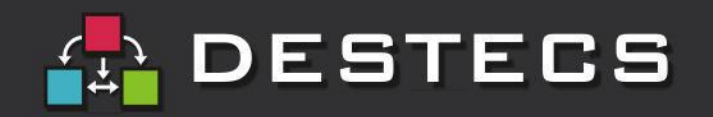

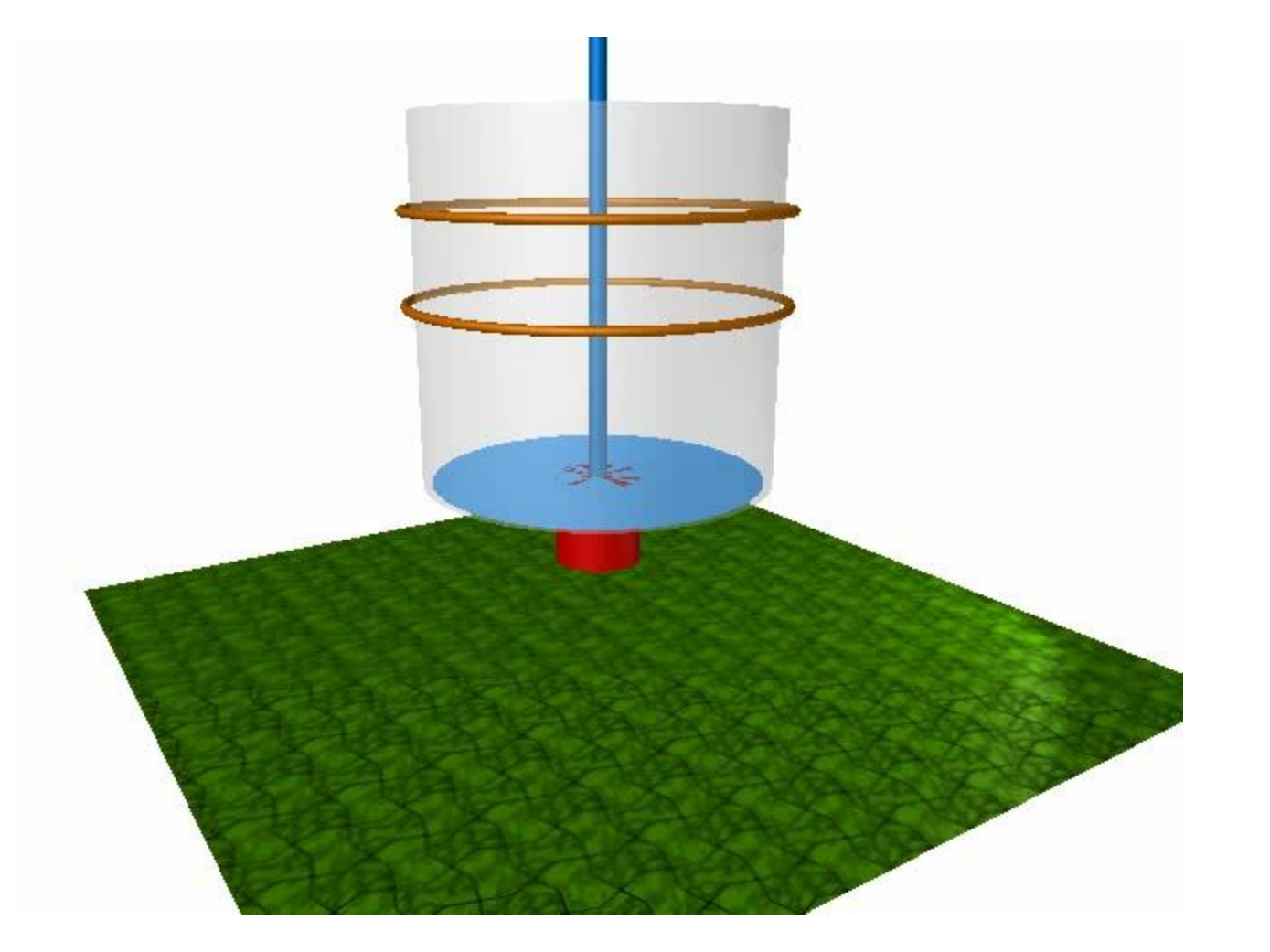

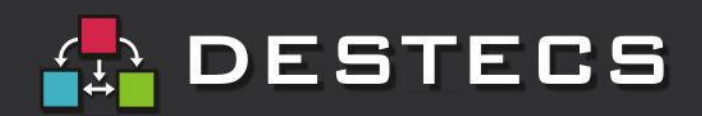

## **DESTECS case studies**

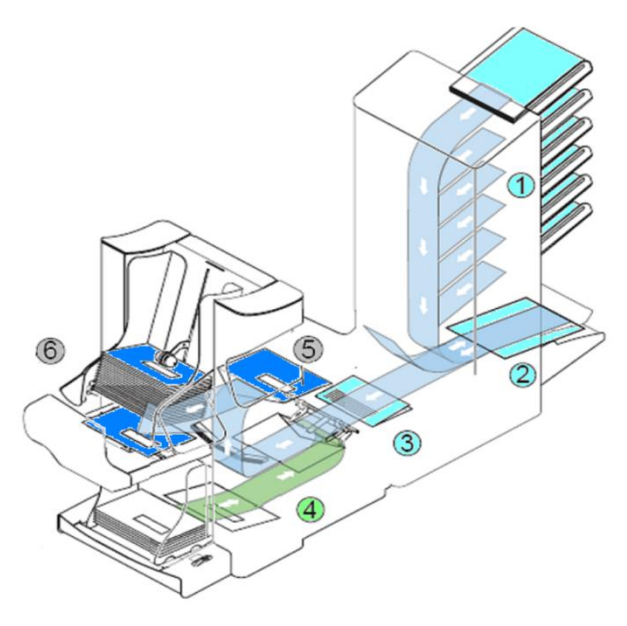

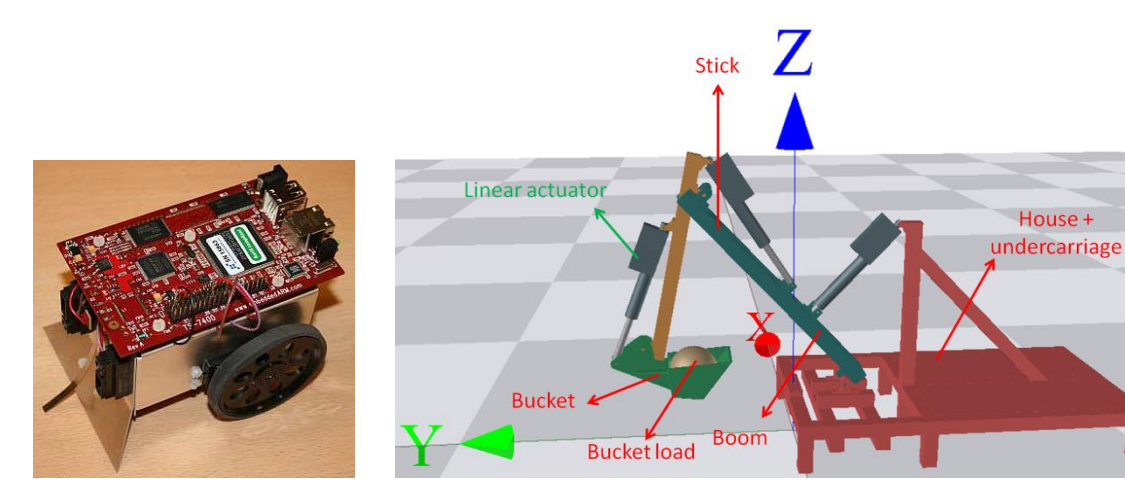

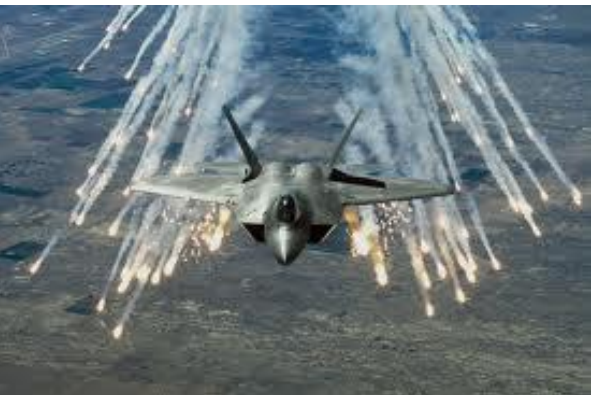

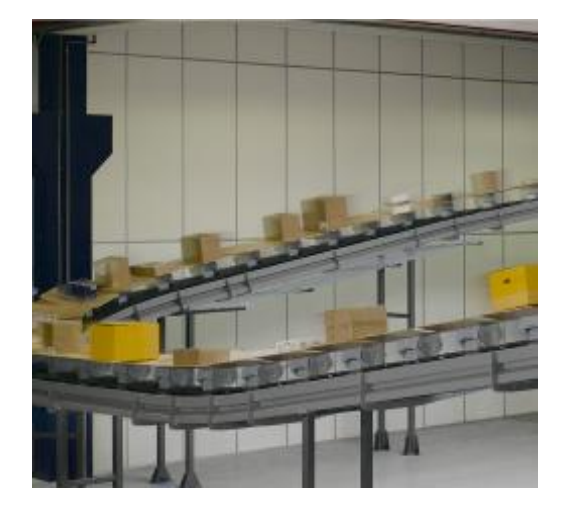

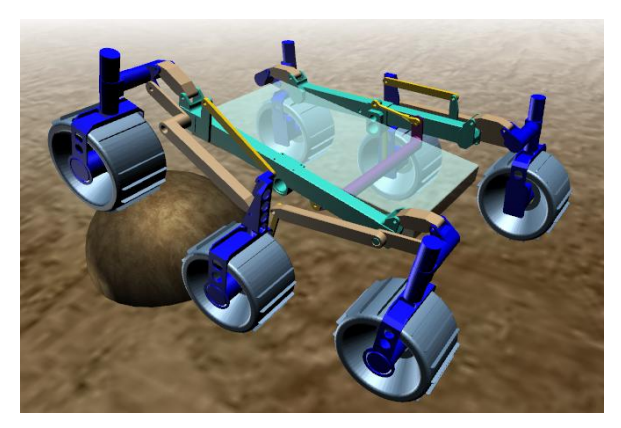

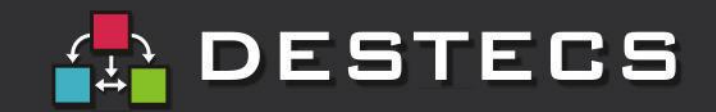

### **Chess – Self Balancing Scooter (1)**

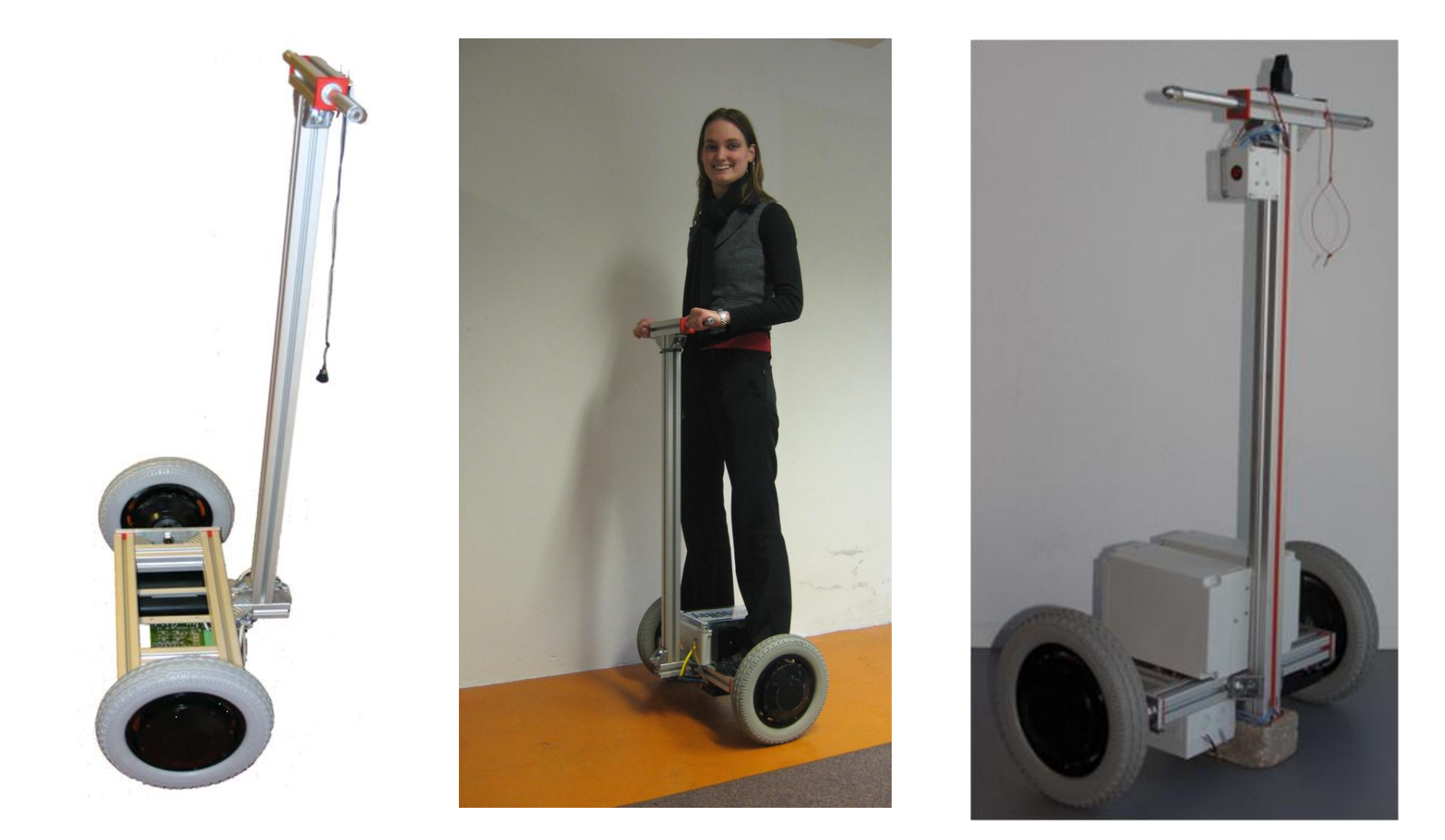

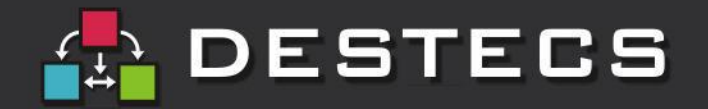

### **Chess – Self Balancing Scooter (2)**

#### • **ChessWay is a technology and methodology demonstrator**

- First generation: single controller driving both wheels
- Second generation: two controllers, one driving a wheel each
- Third generation: wireless communication sensors  $\leftrightarrow$  controllers
- **ChessWay exhibits typically modelling challenges common to many Chess products under development**
	- Simple nominal behavior, relatively easy to engineer
	- System behavior becomes very complex when faults and fault tolerance comes into play
	- Managing this complexity is the key to improve productivity (pre-empt cost for complex system integration and validation)
- **Typical design questions we want to address a-priori:**
	- Can we demonstrate the robustness of the ChessWay design?
	- Can we assess the impact of changes on the current design?

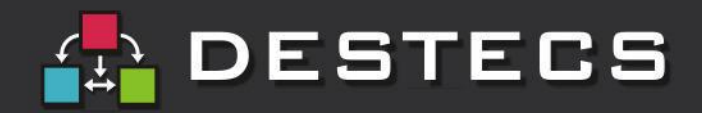

### **Chess – Self Balancing Scooter (3)**

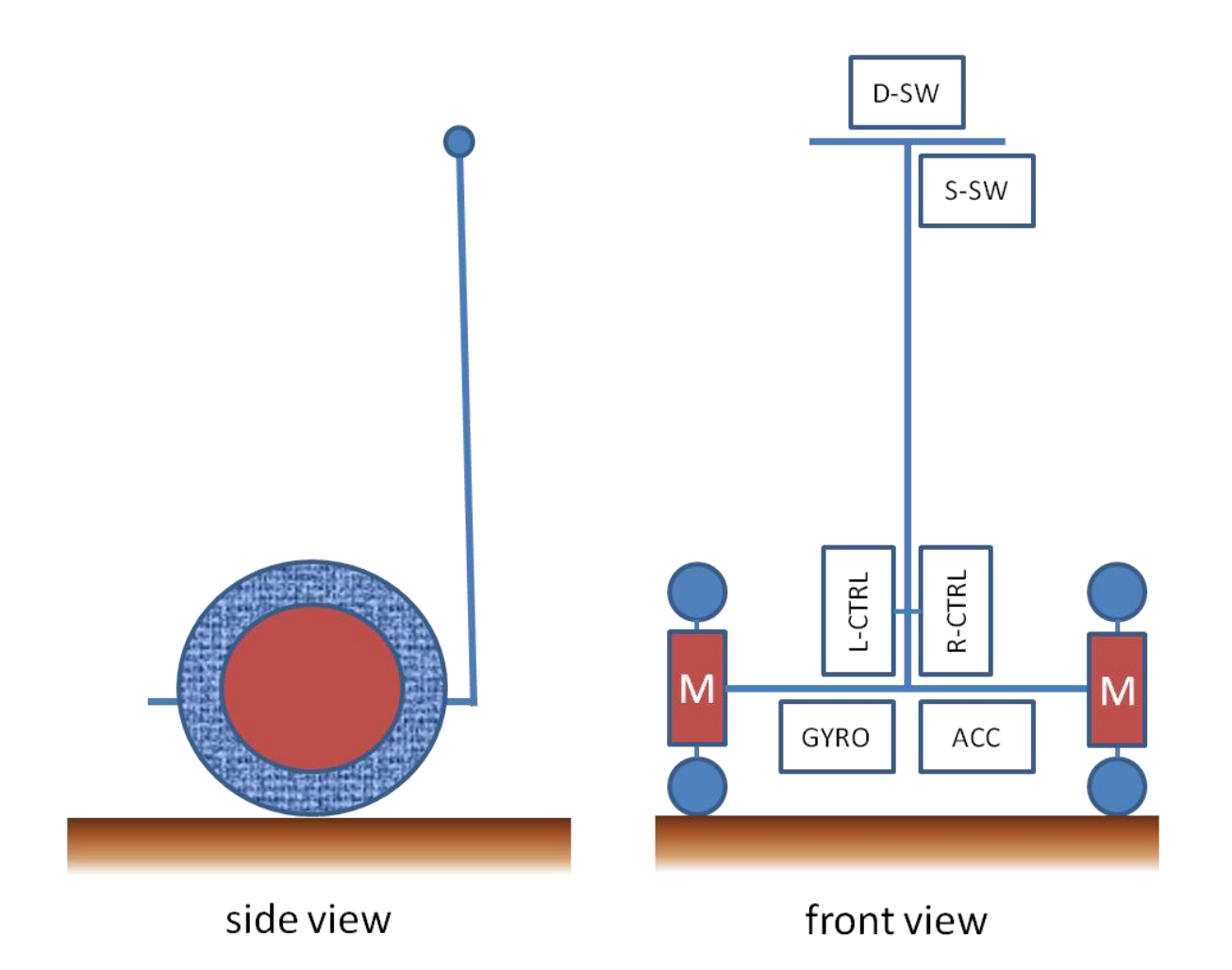

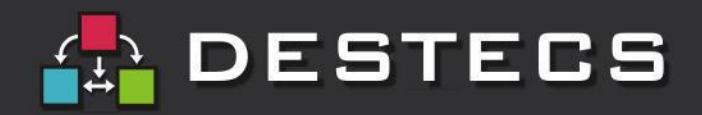

### **Chess – Self Balancing Scooter (4)**

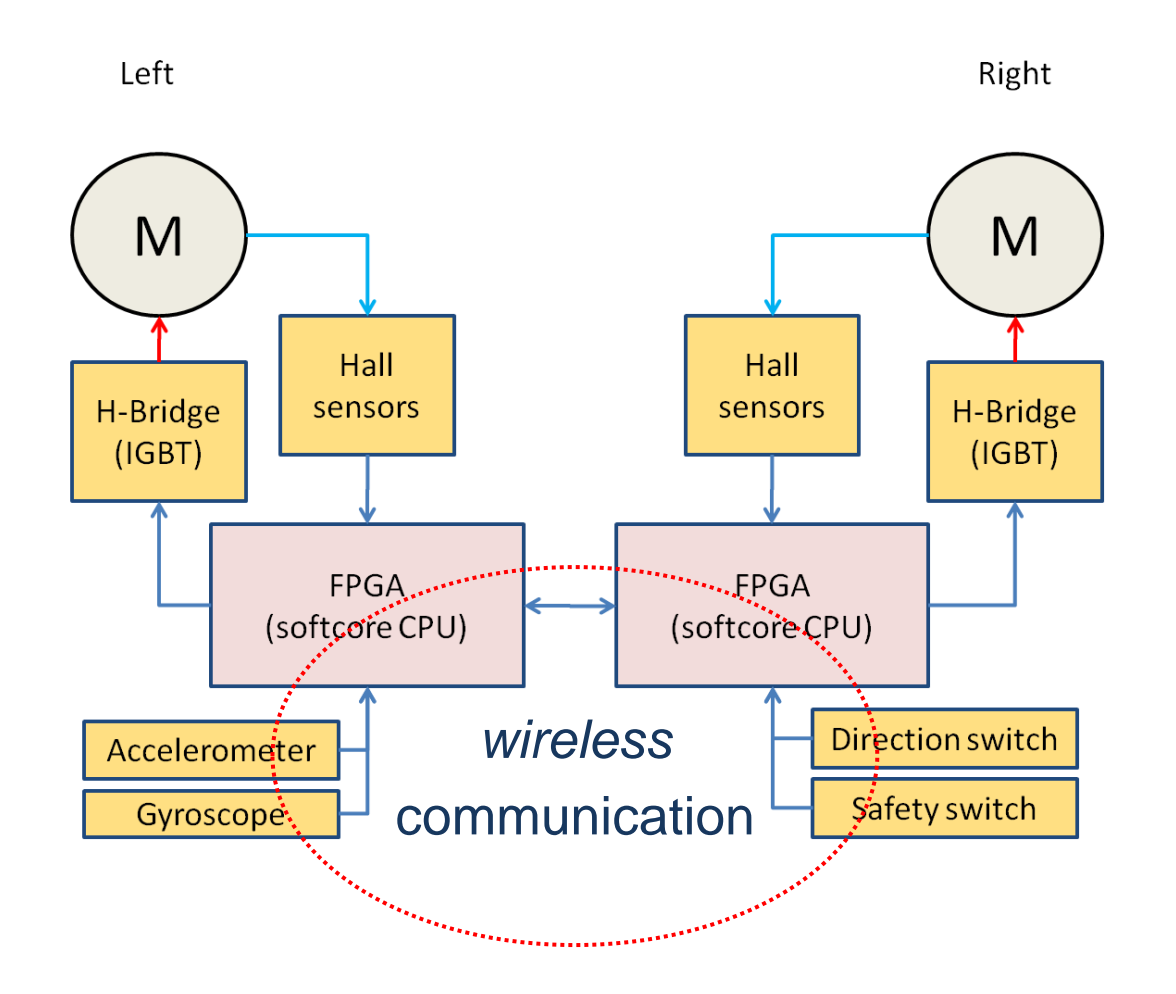

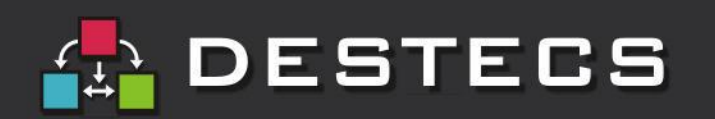

### **No Wires?** *Have You Lost Your Mind?*

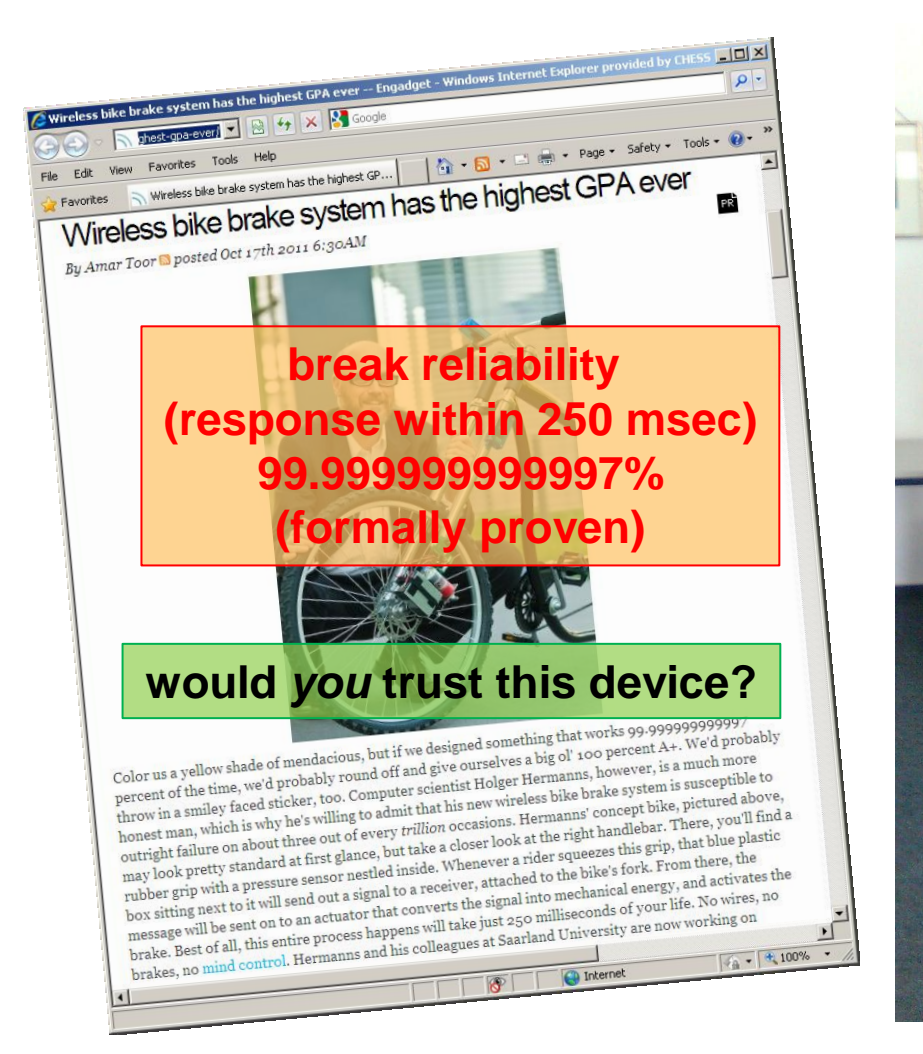

http://www.engadget.com/2011/10/17/wireless-bike-brake-system-has-the-highest-gpa-ever/

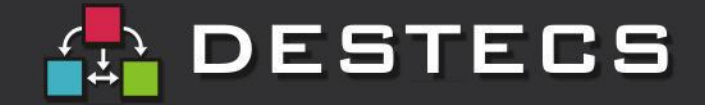

### **Modeling the SBS (1)**

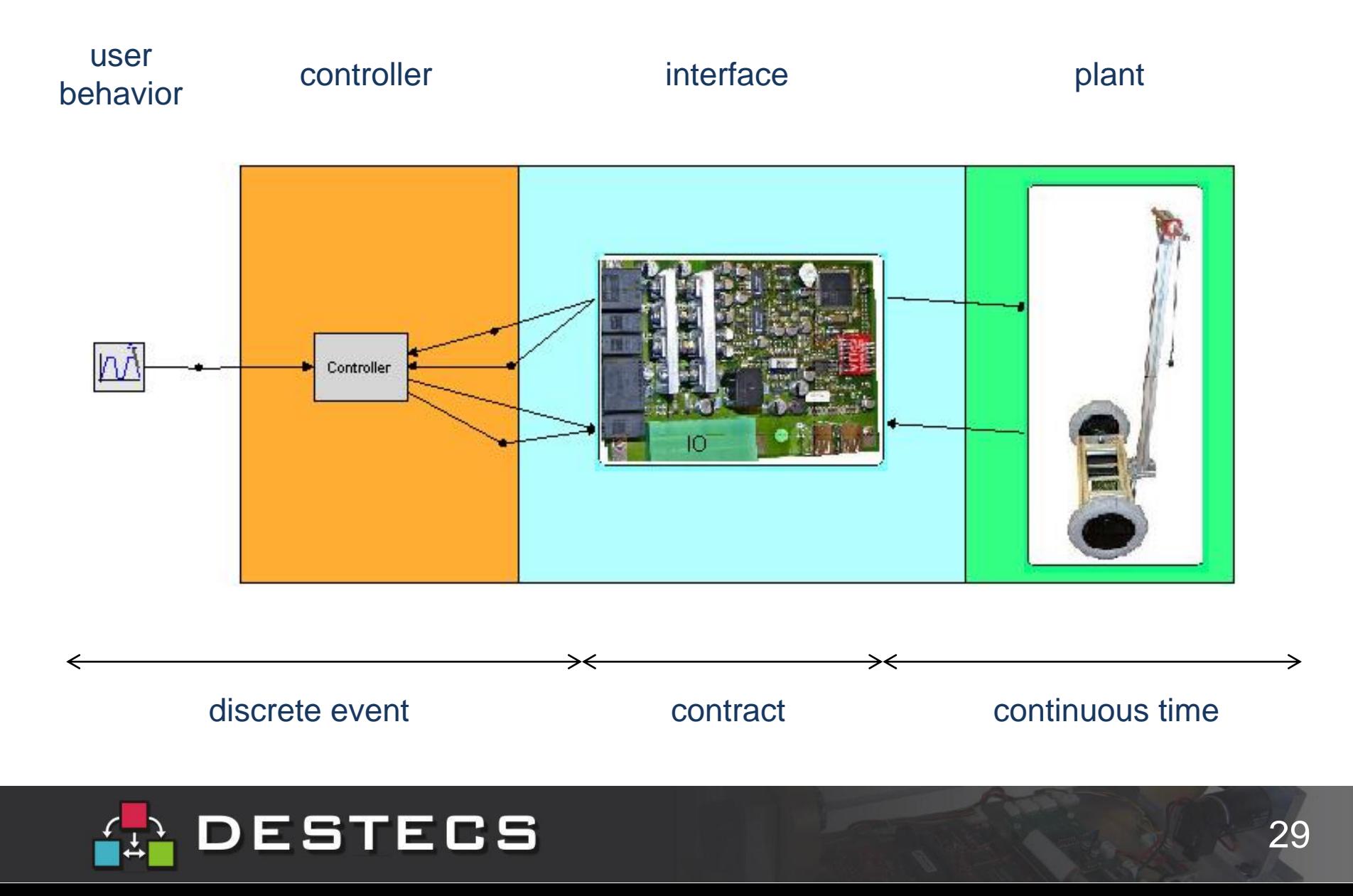

## **Modeling the SBS – continuous time (2)**

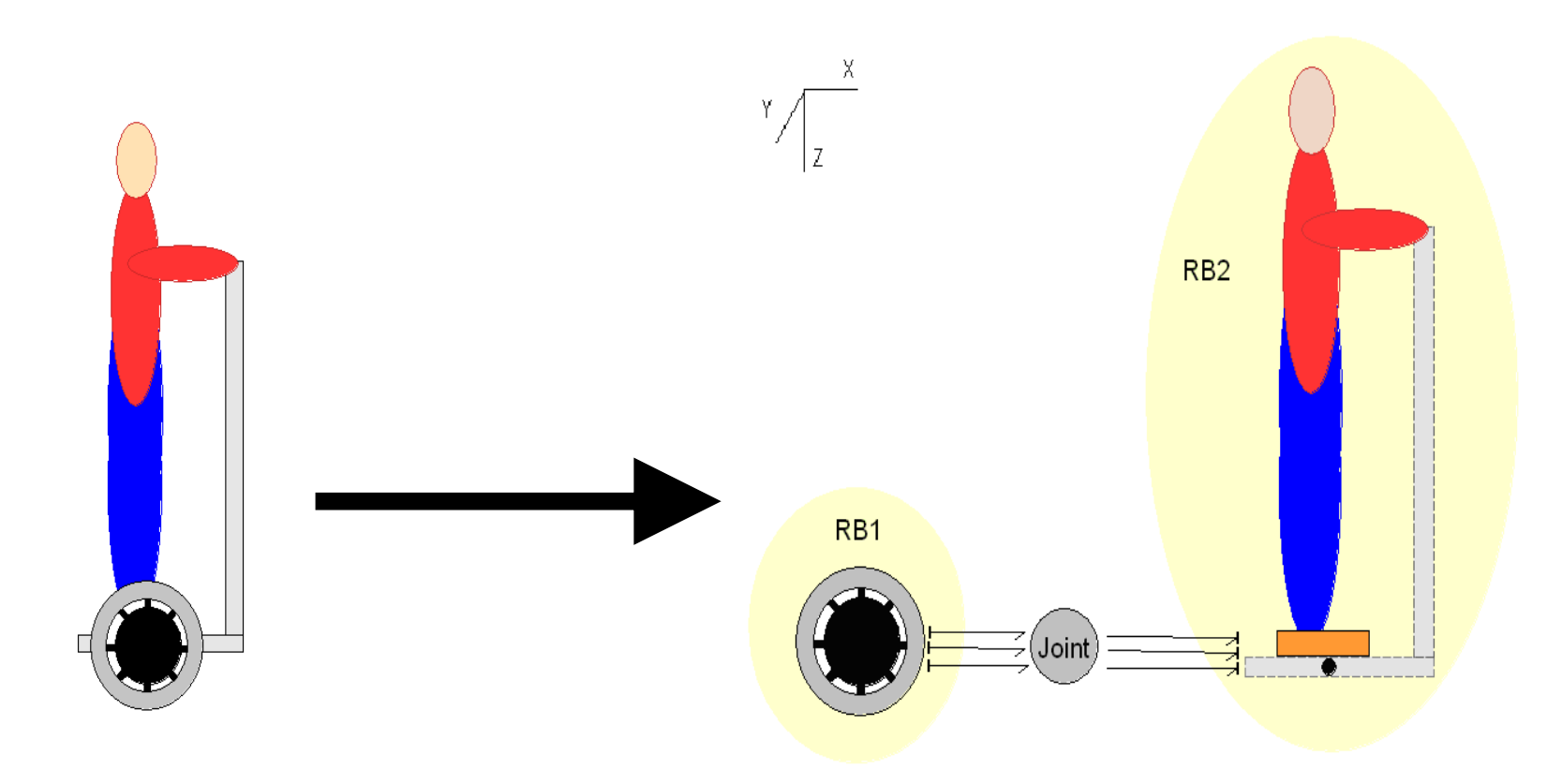

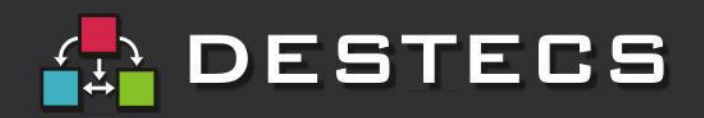

## **Modeling the SBS – continuous time (3)**

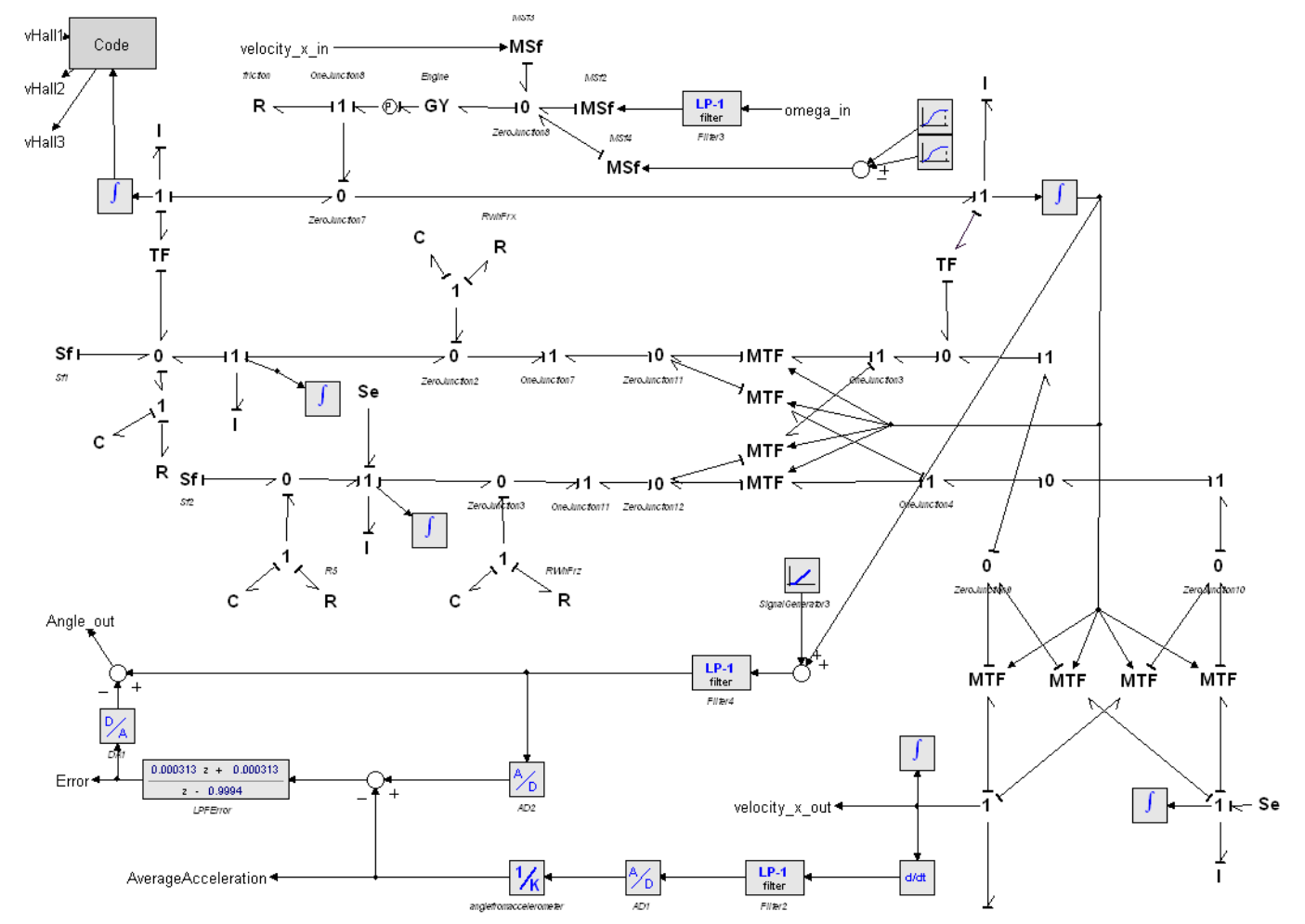

20-sim 4.1 Viewer (c) CLP 2009

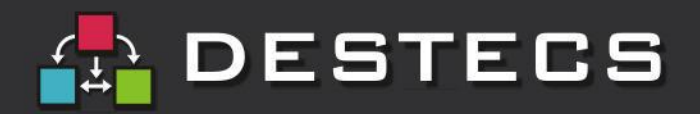

# **Modeling the SBS – discrete time (4)**

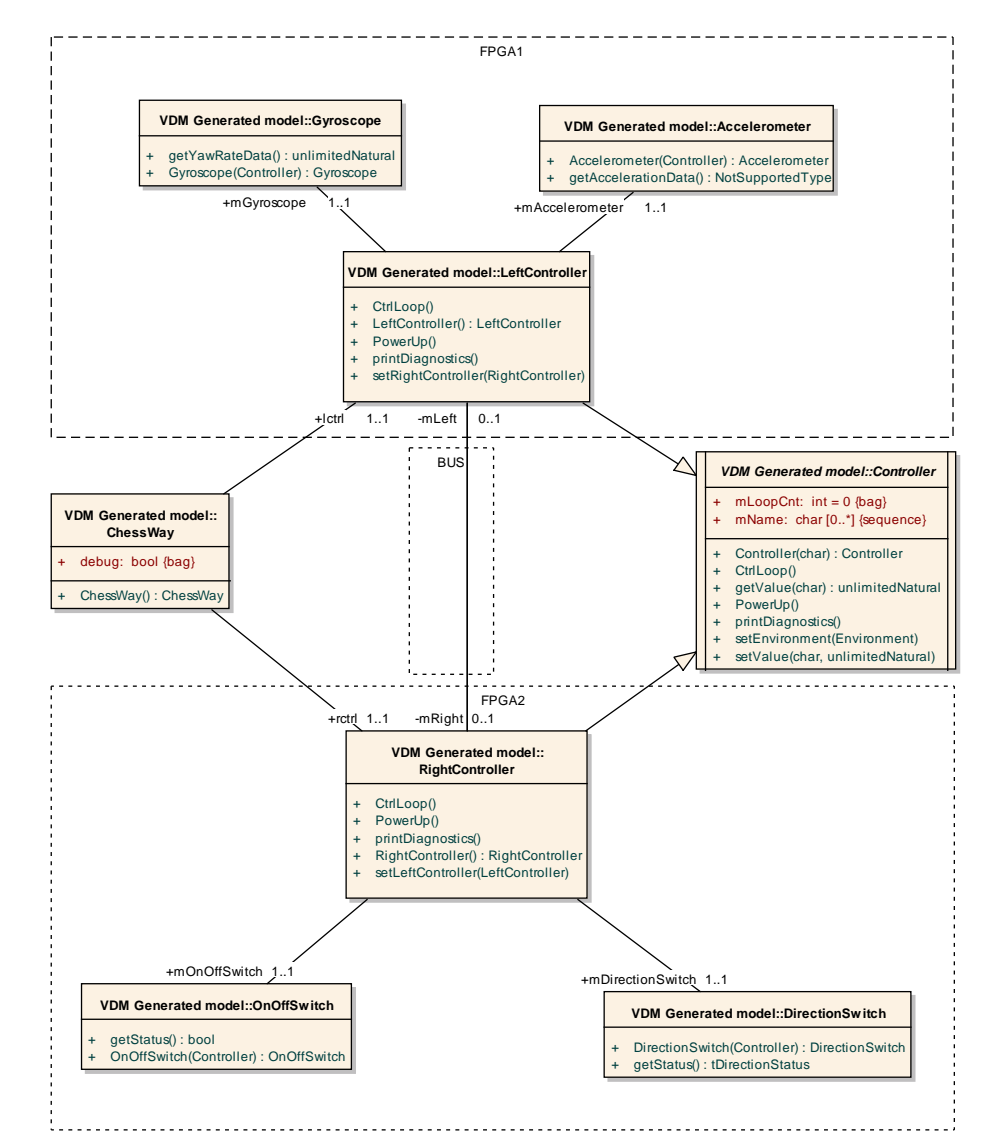

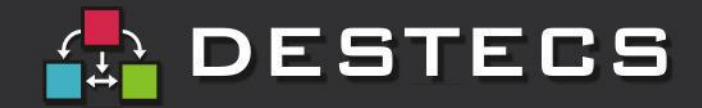

## **Modeling the SBS – discrete time (5)**

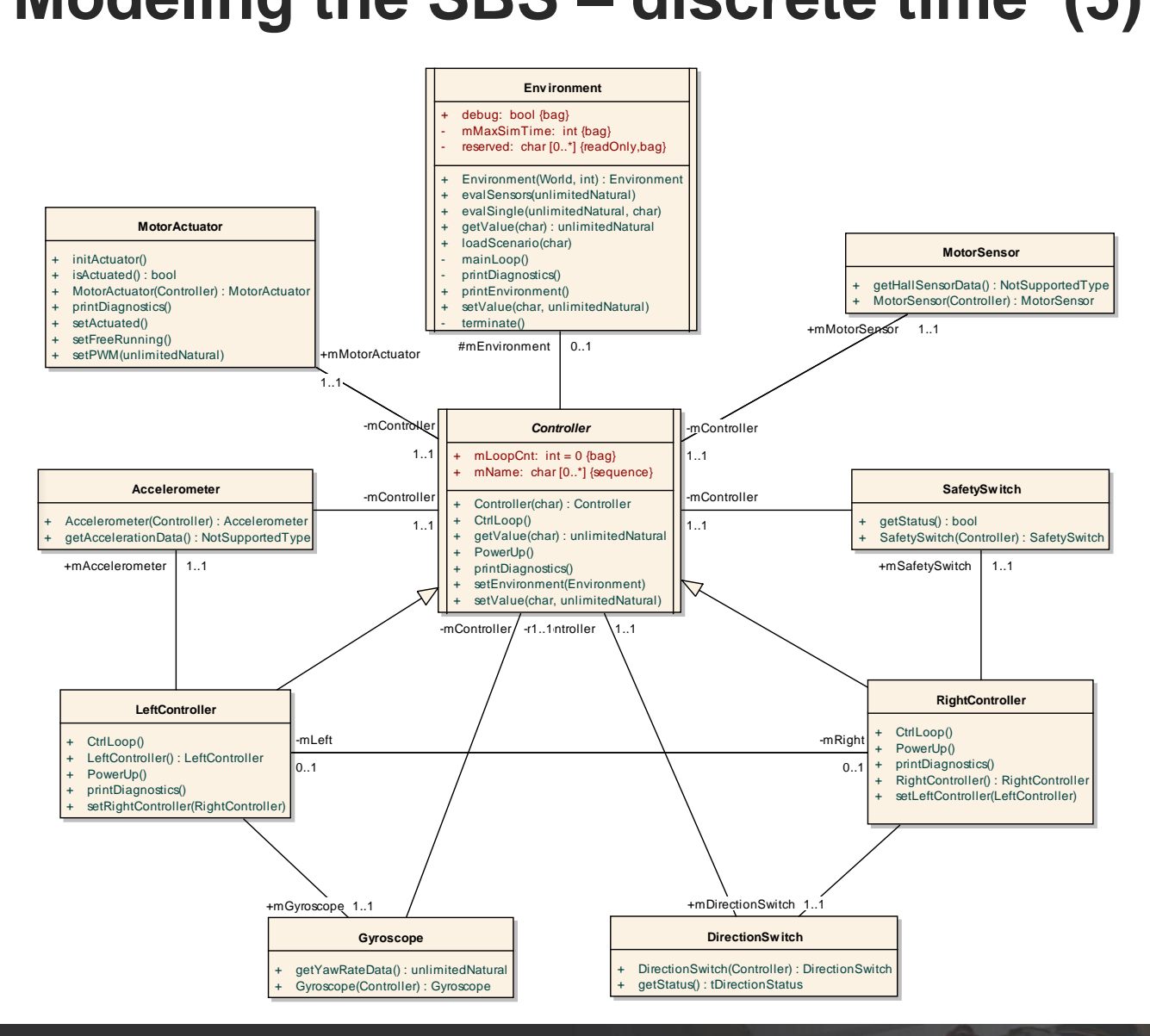

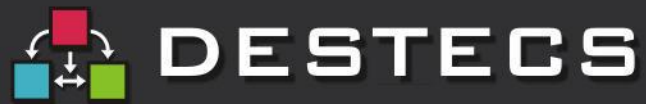

## **Analysis of SBS co-models (1)**

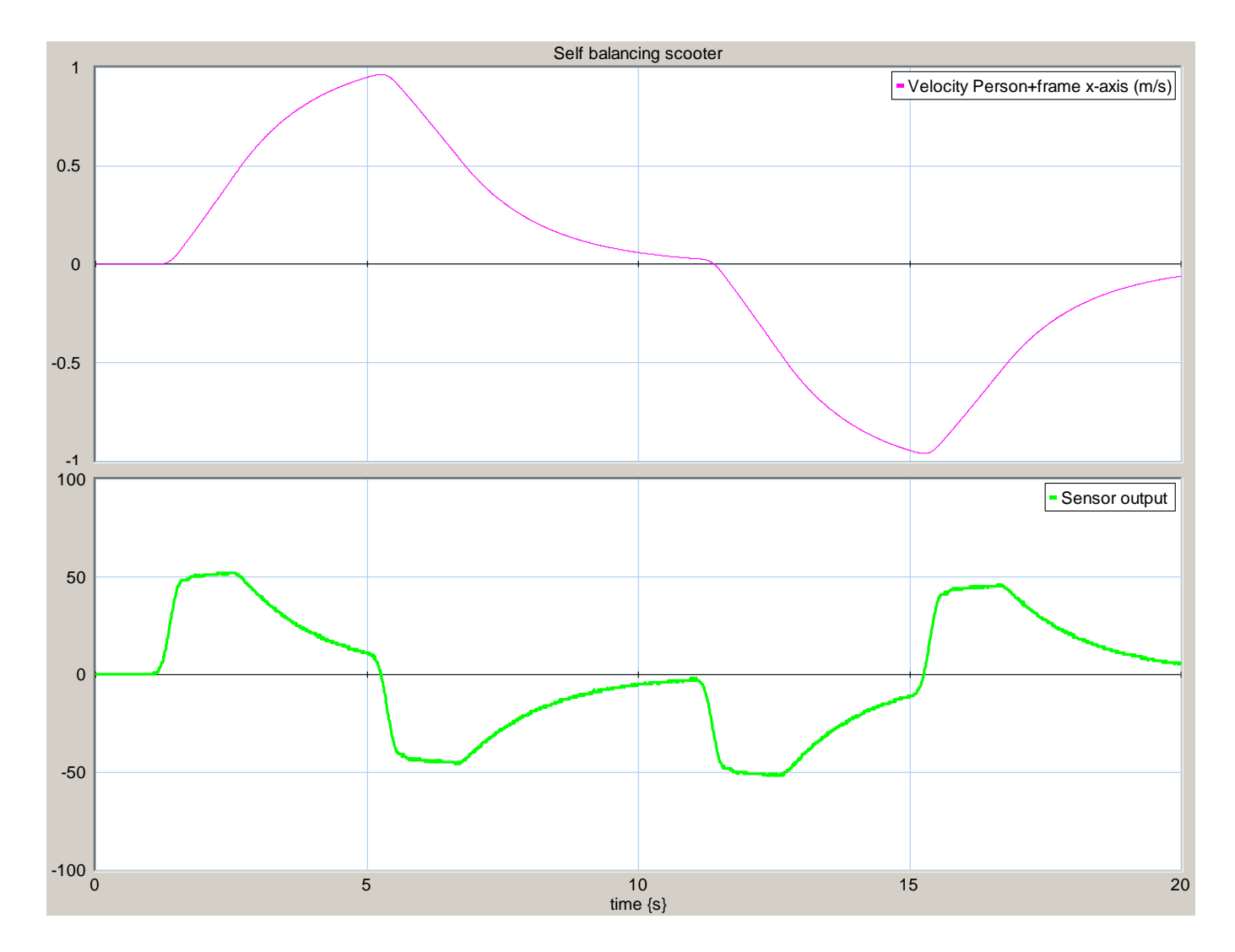

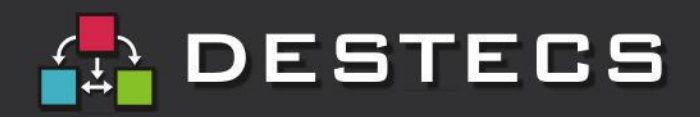

## **Analysis of SBS co-models (2)**

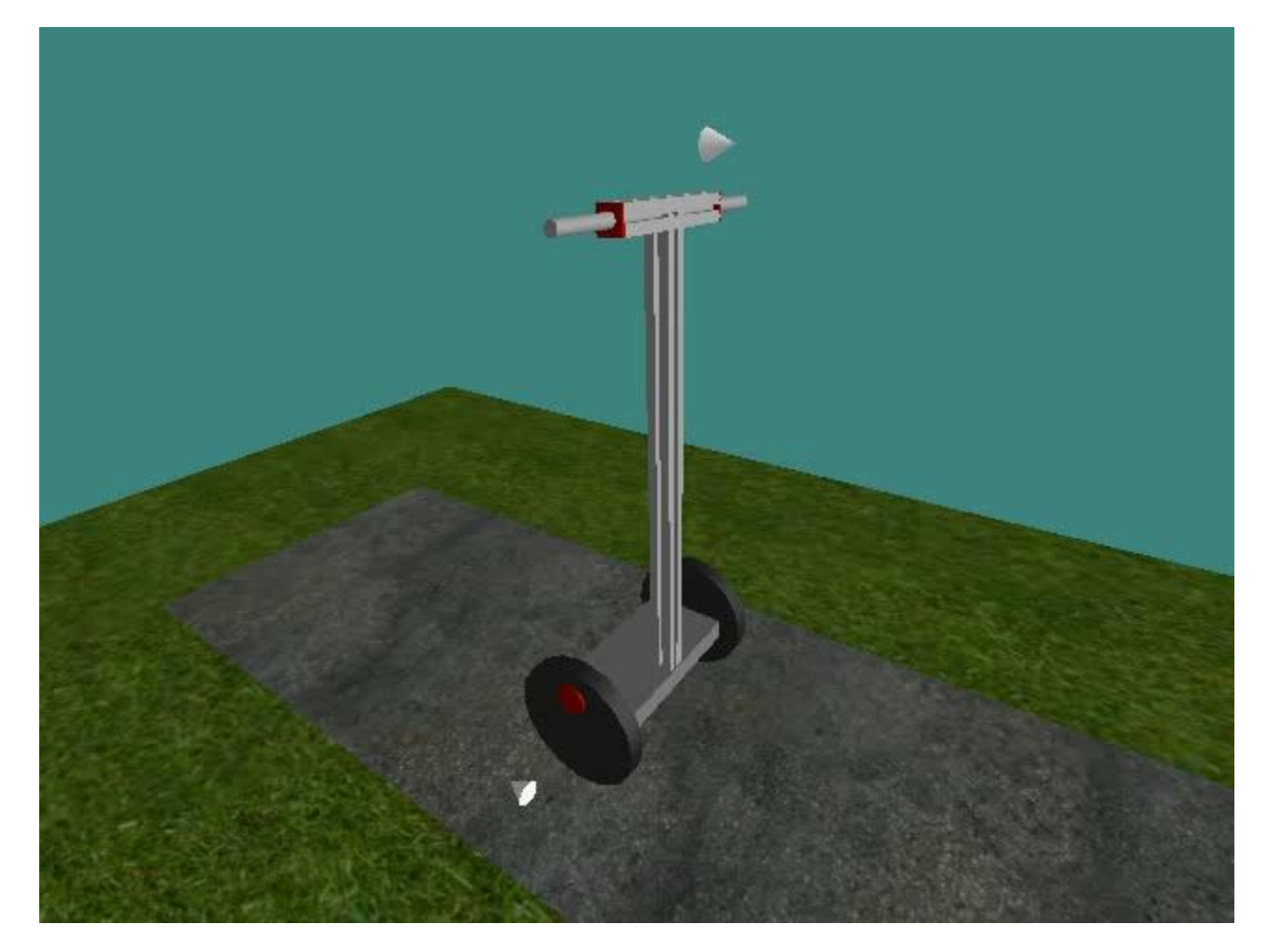

CT model running in 20-sim and DE model running in Overture using DESTECS cosim tool Movie available on [http://www.destecs.org](http://www.destecs.org/) and <http://www.youtube.com/watch?v=HccXkd4gWys>

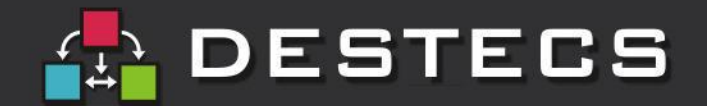

# **Verhaert – Dredging Excavator**

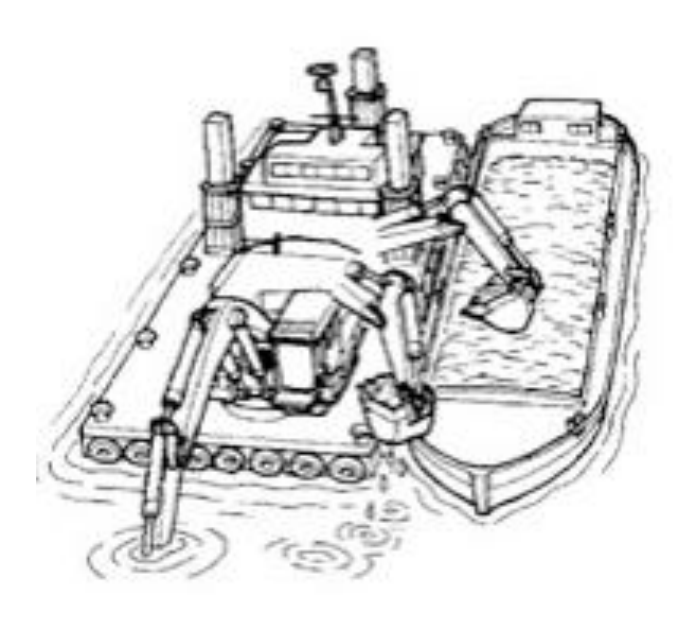

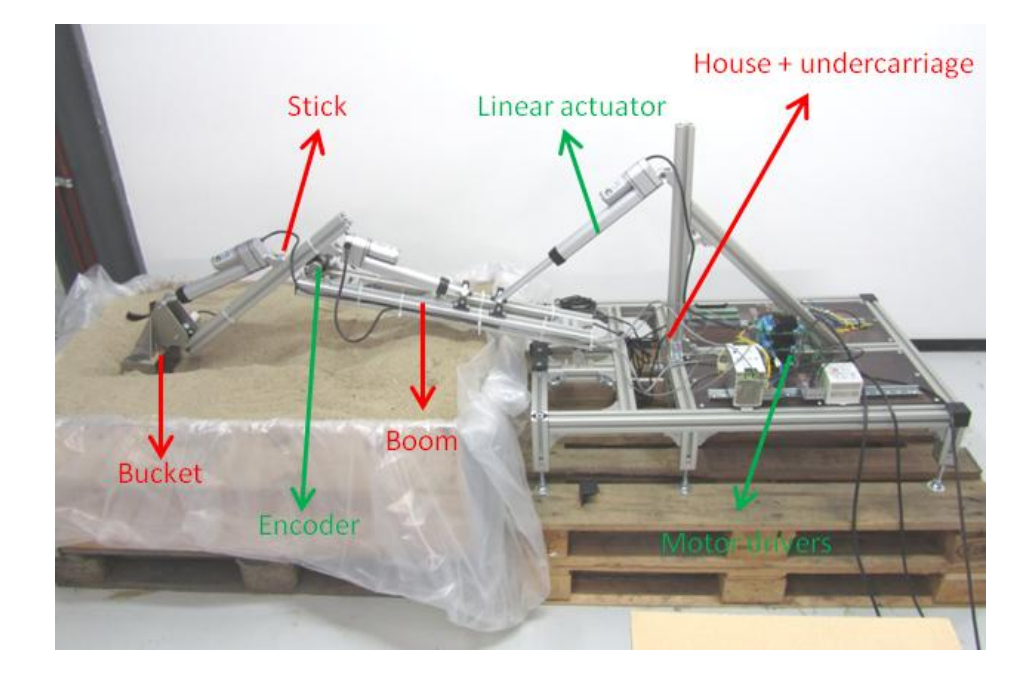

- **Overload and end-stop protection**
- **Emergency switch and system reset behavior**
- **Advanced operator assistance (i.e. perform a straight dig)**

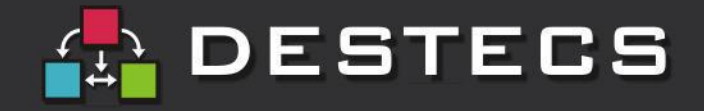

## **Observations and conclusions**

- **Formal Methods helps to de-risk development** 
	- **including de-risking detailed formal analysis**
	- **providing rapid, accurate, but maybe incomplete analyses**
	- **training and methodological guidelines are crucial**
	- **start formal, (higher chance to) remain formal**
- **What does formalism buy us?** 
	- **Sound semantic basis for the co-simulation tools & methods**
	- **Comprehensive analytic solutions are a long way off… … so (trustworthy) executable specifications are legit!**
- **Co-modelling exposes issues that are often implicit**
	- **In individual disciplines (we knew that already!)**
	- **And across boundaries, e.g. where to model faults**
	- **Expose potential problems earlier (no-brainer)**
- **Co-simulation is enabler for Design Space Exploration**
- **Collaboration (also between researchers and practitioners )**

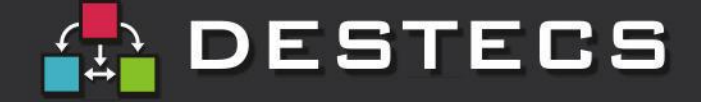

## **thank you for your attention!**

### **Any questions?**

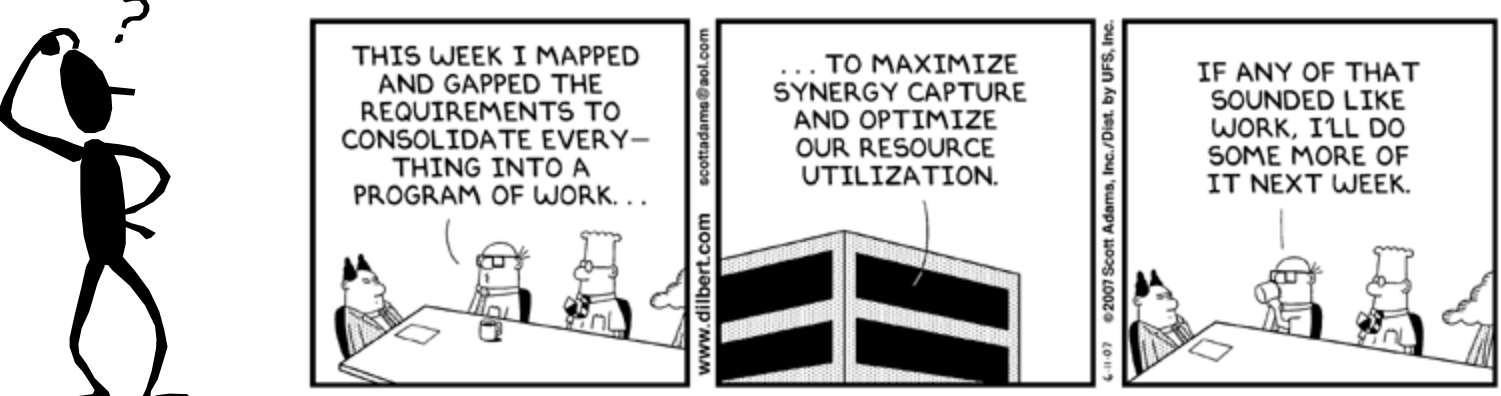

© Scott Adams, Inc./Dist. by UFS, Inc.

### **Some pointers to related information resources**

http://www.destecs.org http://www.20sim.com http://www.overturetool.org http://www.vdmportal.org

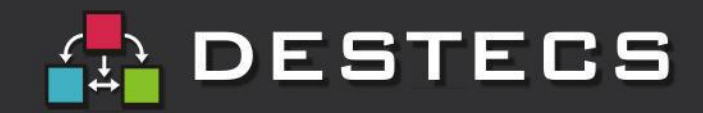